#### **BAB IV**

### **PENGUMPULAN DAN PENGOLAHAN DATA**

## **4. 1 Gambaran Umum Perusahaan**

Maraville coffee didirikan pada tahun 2017, yang berlokasi di Gang Siti Sonya No. 1 B Jln. Kaliurang KM. 5,5 Caturtunggal, Depok, Sleman Yogyakarta. Maraville Coffee memiliki produk unggulan yaitu monokrom yang terbuat dari campuran kopi espresso ditambah dengan powder charcoal dan susu vanilla yang disajikan dalam keadaan dingin. Maraville Coffee buka setiap hari dimulai dari jam 10 pagi hingga jam 12 malam. Dibagi menjadi 2 shift kerja, 3 orang pekerja (2 barista, 1 cook helper) pada siang hari dan 5 orang pekerja (3 barista, 2 cook helper) pada malam hari.

Berikut adalah deskripsi singkat mengenai profil UKM Maraville Coffee:

- A. Nama UKM : Maraville Coffee
- B. Pemilik saat ini : Ahmad Syihabuddin Zankie
	- Julianto Arief
	- Satrio Utomo
	- Anggata Arief
	- Rio Luwinardo
- C. Lokasi : Gang Siti Sonya No. 1 B Jln. Kaliurang KM. 5,5 Caturtunggal, Depok, Sleman Yogyakarta
- D. Tanggal Berdiri : 3 Maret 2017
- E. Jumlah Karyawan : 9 orang
- F. *Line of business : Food and Beverage*
- G. Produk yang dihasilkan : Produk olahan kopi

#### **4. 2 Pengumupalan Data**

Dalam penelitian ini data yang digunakan adalah data penerimaan bahan baku, data konsumsi bahan baku pada tahun 2017. Selain data pembelian dan pemakaian bahan baku, pada penelitian ini dibutuhkan juga *lead time* dan nilai *service level*. Berikut adalah data-data yang dibutuhkan dalam penelitian:

### 4.2.1. *Lead Time*

*Lead time* untuk masing-masing bahan baku berbeda-beda sesuai dengan kemampuan *supplier* dapat memenuhi kebutuhan UKM Maraville Coffee. Berikut adalah tabel mengenai *lead time* untuk bahan baku yang termasuk dalam kategori A dan dipakai di UKM Maraville Coffee yang merupakan *lead time* dari tahun sebelumnya:

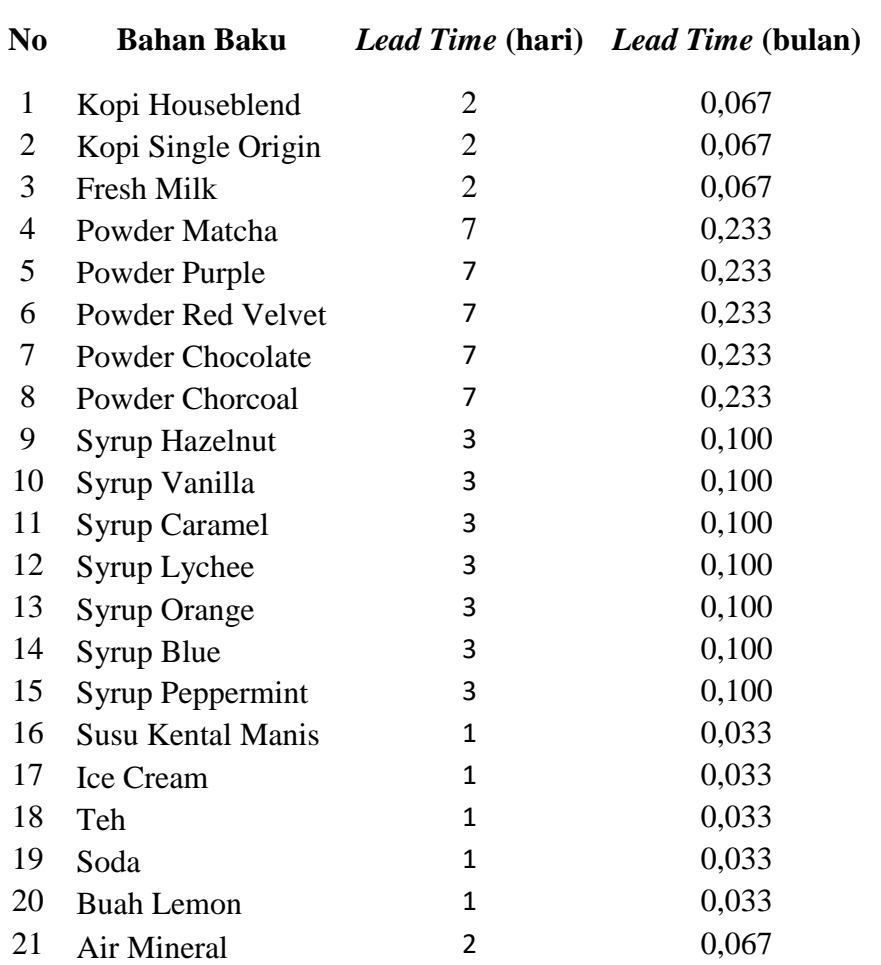

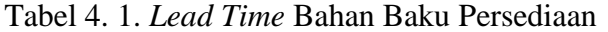

Nilai *service level* menunjukan kemampuan perusahaan dalam memenuhi kebutuhannya (Hasian, 2012) dalam hal ini adalah persediaan bahan baku pada UKM Maraville Coffee. Nilai *service level* yang ditetapkan oleh perusahaan adalah 80%. Berarti nilai persediaan yang didapat dari nilai *service level* ini akan mampu memenuhi ketersediaan produk sebesar 80% dengan resiko produk yang tidak terpenuhi sebesar 20%. Nilai *service level* sebesar 80% adalah 0.835 (dicari dengan tabel Z). (Tabel Z terlampir)

# 4.2.3. Pembelian Bahan Baku

|              | Bahan Baku         |                          |                          |                  |                  |                      |                     |                    |  |  |  |  |  |  |  |
|--------------|--------------------|--------------------------|--------------------------|------------------|------------------|----------------------|---------------------|--------------------|--|--|--|--|--|--|--|
| Bulan        | Kopi<br>Houseblend | Kopi Single<br>Origin    | Fresh<br>Milk            | Powder<br>Matcha | Powder<br>Purple | Powder Red<br>Velvet | Powder<br>Chocolate | Powder<br>Chorcoal |  |  |  |  |  |  |  |
| Januari      |                    | $\overline{a}$           | $\overline{\phantom{a}}$ |                  |                  | -                    | -                   | $\overline{a}$     |  |  |  |  |  |  |  |
| Februari     |                    | $\overline{\phantom{a}}$ |                          |                  |                  |                      |                     |                    |  |  |  |  |  |  |  |
| Maret        | 22.000             | 4.000                    | 212.000                  | 3.000<br>3.000   |                  | 4.000                | 6.000               | 3.000              |  |  |  |  |  |  |  |
| April        | 25.000             | 5.500                    | 277.000                  | 3.500            | $\overline{0}$   | 6.000                |                     | 1.000              |  |  |  |  |  |  |  |
| Mei          | 25.000             | 6.000                    | 227.000                  | 3.000            | $\overline{0}$   | 2.500                | 5.000               | 1.000              |  |  |  |  |  |  |  |
| Juni         | 25.000             | 6.200                    | 222.000                  | 3.000            | 1.000            | 1.500                | 5.000               | 1.000              |  |  |  |  |  |  |  |
| Juli         | 23.000             | 5.000                    | 215.000                  | 8.000            | $\Omega$         | 1.000                | 7.000               | 1.000              |  |  |  |  |  |  |  |
| Agustus      | 26.000             | 6.500                    | 244.000                  | $\theta$         | 1.000            | 3.000                | 5.000               | 1.000              |  |  |  |  |  |  |  |
| September    | 25.000             | 6.200                    | 235.000                  | 3.500            | 500              | 1.000                | 5.000               | 1.000              |  |  |  |  |  |  |  |
| Oktober      | 27.500             | 5.500                    | 240.000                  | 3.000            | 2.000            | 2.000                | 5.000               | 1.000              |  |  |  |  |  |  |  |
| November     | 25.500             | 5.200                    | 235.000                  | 4.000            | $\overline{0}$   | $\boldsymbol{0}$     | 5.000               | 1.000              |  |  |  |  |  |  |  |
| Desember     | 24.000             | 5.000                    | 229.000                  | 3.000            | $\overline{0}$   | 2.000                | 8.000               | 1.000              |  |  |  |  |  |  |  |
| Total        | 248.000            | 55.100                   | 2.336.000                | 34.000           | 7.500            | 23.000               | 57.000              | 12.000             |  |  |  |  |  |  |  |
| Rata-rata    | 24.800             | 5.510                    | 233.600                  | 3.400            | 750              | 2.300                | 5.700               | 1.200              |  |  |  |  |  |  |  |
| Max          | 27.500             | 6.500                    | 277.000                  | 8.000            | 3.000            | 6.000                | 8.000               | 3.000              |  |  |  |  |  |  |  |
| Min          | 22.000             | 4.000                    | 212.000                  | $\overline{0}$   | $\overline{0}$   | $\boldsymbol{0}$     | 5.000               | 1.000              |  |  |  |  |  |  |  |
| <b>STDEV</b> | 1531,16            | 750,48                   | 18404,11                 | 1940,79          | 1034,14          | 1719,17              | 1059,35             | 632,46             |  |  |  |  |  |  |  |

Tabel 4. 2. Pembelian Persediaan Bahan Baku 2017

|              |                   | Bahan Baku                         |                  |                          |                 |                          |                     |                      |  |  |  |  |  |  |  |  |
|--------------|-------------------|------------------------------------|------------------|--------------------------|-----------------|--------------------------|---------------------|----------------------|--|--|--|--|--|--|--|--|
| Bulan        | Syrup<br>Hazelnut | Syrup<br>Vanilla                   | Syrup<br>Caramel | Syrup<br>Lychee          | Syrup<br>Orange | Syrup<br>Blue            | Syrup<br>Peppermint | Susu Kental<br>Manis |  |  |  |  |  |  |  |  |
| Januari      |                   |                                    |                  |                          |                 | $\overline{a}$           |                     |                      |  |  |  |  |  |  |  |  |
| Februari     |                   |                                    |                  | $\overline{\phantom{a}}$ |                 | $\overline{\phantom{0}}$ |                     |                      |  |  |  |  |  |  |  |  |
| Maret        | 1.500             | 1.500<br>1500                      |                  | 750                      | 750             | 1500                     | 750                 | 9.250                |  |  |  |  |  |  |  |  |
| April        | 750<br>750<br>750 |                                    |                  | 750                      | $\overline{0}$  | 750                      | $\overline{0}$      | 9.250                |  |  |  |  |  |  |  |  |
| Mei          | 1.500             | 1.500<br>1500<br>750<br>750<br>750 |                  | 750                      | 750             | 1500                     | $\overline{0}$      | 11.100               |  |  |  |  |  |  |  |  |
| Juni         |                   |                                    |                  | 1500                     | $\theta$        | 750                      | 750                 | 11.100               |  |  |  |  |  |  |  |  |
| Juli         | 750               | 750<br>750                         |                  | 750                      | 750             | 1500                     | $\overline{0}$      | 7.400                |  |  |  |  |  |  |  |  |
| Agustus      | 750               | 750                                | 750              | 1500                     | $\overline{0}$  | 1500                     | 750                 | 9.250                |  |  |  |  |  |  |  |  |
| September    | 1.500             | 1.500                              | 1500             | 750                      | 750             | 750                      | $\overline{0}$      | 9.250                |  |  |  |  |  |  |  |  |
| Oktober      | 750               | 750                                | 750              | 750                      | $\overline{0}$  | 1500                     | 750                 | 9.250                |  |  |  |  |  |  |  |  |
| November     | 750               | 750                                | 750              | 1500                     | 750             | 1500                     | $\boldsymbol{0}$    | 9.250                |  |  |  |  |  |  |  |  |
| Desember     | 750               | 750                                | 750              | 750                      | $\overline{0}$  | 750                      | $\overline{0}$      | 9.250                |  |  |  |  |  |  |  |  |
| Total        | 9.750             | 9.750                              | 9.750            | 9.750                    | 3.750           | 12.000                   | 3.000               | 94.350               |  |  |  |  |  |  |  |  |
| Rata-rata    | 975               | 975                                | 975              | 975                      | 375             | 1.200                    | 300                 | 9.435                |  |  |  |  |  |  |  |  |
| Max          | 1.500<br>1.500    |                                    | 1.500            | 1.500                    | 750             | 1.500                    | 750                 | 11.100               |  |  |  |  |  |  |  |  |
| Min          | 750               | 750                                | 750              | $\Omega$<br>750          |                 | 750                      | $\overline{0}$      | 7.400                |  |  |  |  |  |  |  |  |
| <b>STDEV</b> | 362,28<br>362,28  |                                    | 362,28           | 362,28                   | 395,28          | 387,30                   | 387,30              | 1050,15              |  |  |  |  |  |  |  |  |

Tabel 4. 3. Pembelian Persediaan Bahan Baku 2017

|                |           |       |       | Bahan Baku        |             |  |  |  |  |  |  |  |
|----------------|-----------|-------|-------|-------------------|-------------|--|--|--|--|--|--|--|
| <b>Bulan</b>   | Ice Cream | Teh   | Soda  | <b>Buah Lemon</b> | Air Mineral |  |  |  |  |  |  |  |
| Januari        |           |       |       |                   |             |  |  |  |  |  |  |  |
| Februari       |           |       |       |                   |             |  |  |  |  |  |  |  |
| Maret          | 16.000    | 120   | 156   | 2000              | 96          |  |  |  |  |  |  |  |
| April          | 24.000    | 80    | 180   | 2500              | 72          |  |  |  |  |  |  |  |
| Mei            | 16.000    | 100   | 204   | 3000              | 96          |  |  |  |  |  |  |  |
| Juni           | 24.000    | 100   | 216   | 2500              | 72          |  |  |  |  |  |  |  |
| Juli           | 16.000    | 140   | 240   | 3500              | 96          |  |  |  |  |  |  |  |
| <b>Agustus</b> | 16.000    | 120   | 216   | 3000              | 120         |  |  |  |  |  |  |  |
| September      | 16.000    | 180   | 216   | 3000              | 72          |  |  |  |  |  |  |  |
| Oktober        | 24.000    | 100   | 204   | 2500              | 96          |  |  |  |  |  |  |  |
| November       | 16.000    | 140   | 216   | 3000              | 72          |  |  |  |  |  |  |  |
| Desember       | 16.000    | 120   | 192   | 2500              | 96          |  |  |  |  |  |  |  |
| Total          | 184.000   | 1.200 | 2.040 | 27.500            | 888         |  |  |  |  |  |  |  |
| Rata-rata      | 18.400    | 120   | 204   | 2.750             | 89          |  |  |  |  |  |  |  |
| Max            | 24.000    | 180   | 240   | 3.500             | 120         |  |  |  |  |  |  |  |
| Min            | 16.000    | 80    | 156   | 2.000             | 72          |  |  |  |  |  |  |  |
| <b>STDEV</b>   | 3864,37   | 28,28 | 23,32 | 424,92            | 16,20       |  |  |  |  |  |  |  |

Tabel 4. 4. Pembelian Persediaan Bahan Baku 2017

# 4.2.4. Konsumsi Bahan Baku

|              |                    | Bahan Baku pada 2017     |                          |                  |                  |                          |                     |                          |  |  |  |  |  |  |  |  |
|--------------|--------------------|--------------------------|--------------------------|------------------|------------------|--------------------------|---------------------|--------------------------|--|--|--|--|--|--|--|--|
| Bulan        | Kopi<br>Houseblend | Kopi Single<br>Origin    | Fresh<br>Milk            | Powder<br>Matcha | Powder<br>Purple | Powder Red<br>Velvet     | Powder<br>Chocolate | Powder<br>Chorcoal       |  |  |  |  |  |  |  |  |
| Januari      |                    |                          | $\overline{a}$           |                  |                  | $\overline{\phantom{0}}$ | $\qquad \qquad -$   | $\overline{\phantom{a}}$ |  |  |  |  |  |  |  |  |
| Februari     |                    | $\overline{\phantom{a}}$ | $\overline{\phantom{a}}$ |                  |                  | $\overline{\phantom{0}}$ |                     | $\overline{\phantom{0}}$ |  |  |  |  |  |  |  |  |
| Maret        | 21.720             | 4.000                    | 211.500                  | 2.860            | 700              | 1.720                    | 5.700               | 880                      |  |  |  |  |  |  |  |  |
| April        | 24.860             | 5.300                    | 276.900                  | 3.040            | 660              | 7.380                    | 5.400               | 1.000                    |  |  |  |  |  |  |  |  |
| Mei          | 24.660             | 5.860                    | 226.650                  | 2.880            | 880              | 1.500                    | 5.480               | 1.220                    |  |  |  |  |  |  |  |  |
| Juni         | 24.780             | 6.160                    | 221.700                  | 2.780            | 1.000            | 1.360                    | 4.980               | 1.560                    |  |  |  |  |  |  |  |  |
| Juli         | 22.840             | 4.940                    | 214.950                  | 4.240            | 740              | 1.180                    | 5.140               | 920                      |  |  |  |  |  |  |  |  |
| Agustus      | 25.900             | 6.560                    | 243.900                  | 3.800            | 900              | 1.540                    | 5.580               | 1.460                    |  |  |  |  |  |  |  |  |
| September    | 24.740             | 6.040                    | 234.600                  | 3.540            | 500              | 1.500                    | 5.340               | 1.060                    |  |  |  |  |  |  |  |  |
| Oktober      | 27.500             | 5.460                    | 239.100                  | 2.740            | 800              | 1.340                    | 4.940               | 1.340                    |  |  |  |  |  |  |  |  |
| November     | 25.300             | 5.200                    | 234.600                  | 4.040            | 480              | 1.600                    | 4.460               | 1.300                    |  |  |  |  |  |  |  |  |
| Desember     | 23.740             | 4.960                    | 228.600                  | 3.400            | 680              | 1.540                    | 5.580               | 1.200                    |  |  |  |  |  |  |  |  |
| Total        | 246.040            | 54.480                   | 2.332.500                | 33.320           | 7.340            | 20.660                   | 52.600              | 11.940                   |  |  |  |  |  |  |  |  |
| Rata-rata    | 24.604             | 5.448                    | 233.250                  | 3.332            | 734              | 2.066                    | 5.260               | 1.194                    |  |  |  |  |  |  |  |  |
| Max          | 27.500             | 6.560                    | 276.900                  | 4.240            | 1.000            | 7.380                    | 5.700               | 1.560                    |  |  |  |  |  |  |  |  |
| Min          | 21.720             | 4.000                    | 211.500                  | 2.740            | 480              | 1.180                    | 4.460               | 880                      |  |  |  |  |  |  |  |  |
| <b>STDEV</b> | 1593,20            | 740,88                   | 18448,58                 | 553,79           | 167,61           | 1873,20                  | 381,23              | 227,85                   |  |  |  |  |  |  |  |  |

Tabel 4. 5. Konsumsi Persediaan Bahan Baku 2017

|                                                                                                    |                         |                  |                  |                          | Bahan Baku pada 2017     |                          |                     |                      |
|----------------------------------------------------------------------------------------------------|-------------------------|------------------|------------------|--------------------------|--------------------------|--------------------------|---------------------|----------------------|
| Bulan<br>Januari<br>Februari<br>Maret<br>April<br>Mei<br>Juni<br>Juli<br>Agustus<br>September<br>Oktober<br>November<br>Desember<br>Total<br>Rata-rata<br>Max | Syrup<br>Hazelnut       | Syrup<br>Vanilla | Syrup<br>Caramel | Syrup<br>Lychee          | Syrup<br>Orange          | Syrup<br>Blue            | Syrup<br>Peppermint | Susu Kental<br>Manis |
|                                                                                                    |                         |                  |                  | $\overline{\phantom{0}}$ | $\overline{\phantom{0}}$ | $\overline{\phantom{a}}$ |                     |                      |
|                                                                                                    |                         |                  |                  |                          |                          |                          |                     |                      |
|                                                                                                    | 1.155                   | 1.155            | 1.155            | 645                      | 330                      | 900                      | 120                 | 7.980                |
|                                                                                                    | 930                     | 930              | 930              | 780                      | 300                      | 1.050                    | 255                 | 8.880                |
|                                                                                                    | 1.080<br>1.080          |                  | 1.080            | 825                      | 240                      | 1.275                    | 345                 | 10.470               |
|                                                                                                    | 855<br>855<br>855       |                  |                  | 1.020                    | 420                      | 1.125                    | 330                 | 10.680               |
|                                                                                                    | 780<br>780<br>780       |                  |                  | 1.095                    | 405                      | 1.305                    | 435                 | 8.280                |
|                                                                                                    | 915                     | 915              | 915              | 1.020                    | 330                      | 1.290                    | 315                 | 8.850                |
|                                                                                                    | 1.125                   | 1.125            | 1.125            | 1.080                    | 375                      | 1.290                    | 300                 | 8.970                |
|                                                                                                    | 810                     | 810              | 810              | 705                      | 435                      | 1.260                    | 225                 | 10.170               |
|                                                                                                    | 645                     | 645              | 645              | 1.140                    | 420                      | 1.095                    | 270                 | 8.970                |
|                                                                                                    | 1.065                   | 1.065            | 1.065            | 945                      | 345                      | 1.020                    | 240                 | 8.580                |
|                                                                                                    | 9.360                   | 9.360            | 9.360            | 9.255                    | 3.600                    | 11.610                   | 2.835               | 91.830               |
|                                                                                                    | 936                     | 936              | 936              | 926                      | 360                      | 1.161                    | 284                 | 9.183                |
|                                                                                                    | 1.155<br>1.155<br>1.155 |                  |                  | 1.140                    | 435                      | 1.305                    | 435                 | 10.680               |
| Min                                                                                                    | 645<br>645<br>645       |                  |                  | 645                      | 240                      | 900                      | 120                 | 7.980                |
| <b>STDEV</b><br>167,66                                                                                                    |                         | 167,66           | 167,66           | 174,94                   | 62,45                    | 142,51                   | 83,80               | 930,42               |

Tabel 4. 6. Konsumisi Bahan Baku 2017

|              |           |       |              | Bahan Baku pada 2017 |             |  |  |  |  |  |  |  |  |
|--------------|-----------|-------|--------------|----------------------|-------------|--|--|--|--|--|--|--|--|
| <b>Bulan</b> | Ice Cream | Teh   | Soda         | <b>Buah Lemon</b>    | Air Mineral |  |  |  |  |  |  |  |  |
| Januari      |           |       |              |                      |             |  |  |  |  |  |  |  |  |
| Februari     |           |       |              |                      |             |  |  |  |  |  |  |  |  |
| Maret        | 15.300    | 105   | 150          | 1.995                | 85          |  |  |  |  |  |  |  |  |
| April        | 17.400    | 81    | 182          | 2.385                | 76          |  |  |  |  |  |  |  |  |
| Mei          | 17.600    | 98    | 200          | 2.685                | 83          |  |  |  |  |  |  |  |  |
| Juni         | 19.300    | 97    | 215          | 2.895                | 72          |  |  |  |  |  |  |  |  |
| Juli         | 17.300    | 145   | 241          | 3.240                | 105         |  |  |  |  |  |  |  |  |
| Agustus      | 19.800    | 122   | 214          | 2.955                | 108         |  |  |  |  |  |  |  |  |
| September    | 16.900    | 176   | 221          | 3.045                | 80          |  |  |  |  |  |  |  |  |
| Oktober      | 19.800    | 94    | 202          | 2.625                | 88          |  |  |  |  |  |  |  |  |
| November     | 14.800    | 145   | 213          | 2.925                | 82          |  |  |  |  |  |  |  |  |
| Desember     | 17.400    | 122   | 192          | 2.550                | 107         |  |  |  |  |  |  |  |  |
| Total        | 175.600   | 1.185 | 2.030        | 27.300               | 886         |  |  |  |  |  |  |  |  |
| Rata-rata    | 17.560    | 119   | 203          | 2.730                | 89          |  |  |  |  |  |  |  |  |
| Max          | 19.800    | 176   | 241<br>3.240 |                      | 108         |  |  |  |  |  |  |  |  |
| Min          | 14.800    | 81    | 150          | 1.995                | 72          |  |  |  |  |  |  |  |  |
| <b>STDEV</b> | 1710,88   | 29,45 | 24,75        | 362,08               | 13,25       |  |  |  |  |  |  |  |  |

Tabel 4. 7. Konsumisi Bahan Baku 2017

## **4. 3 Pengolahan Data**

Berikut adalah hasil pengolahan data-data yang dilakukan dalam penelitian:

## 4.3.1. Klasifikasi ABC

Terdapat 3 bahan baku yang termasuk dalam kategori A pada bahan baku UKM *coffee shop* Maraville yang telah diklasifikasikan menggunakan metode ABC. Tabel dibawah ini menunjukan bahan baku yang termasuk dalam kategori A yang ditandai dengan warna hijau, kategori B di tandai dengan warna kuning dan kategori C ditandai dengan warna merah. Masing-masing kategori dianalisis dengan memperhitungkan tingkat krisis, ketersediaan dan pemakaian oleh UKM coffee shop Maraville.

| No             | Nama                     | Kuantitas<br>Volume<br>Satuan<br>Pemakaian |              | Harga<br>$($ /satuan $)$ | Total            | Persentase             | % Kumulatif | Kategori    |                |
|----------------|--------------------------|--------------------------------------------|--------------|--------------------------|------------------|------------------------|-------------|-------------|----------------|
| $\mathbf{I}$   | Kopi Houseblend          | gram                                       | 20           | 246.040                  | 300<br>Rp        | 73.812.000<br>Rp       | 31,25909193 | 31,25909193 | A              |
| $\overline{2}$ | <b>Fresh Milk</b>        | ml                                         | 150          | 2.332.500                | 25<br>Rp         | 58.312.500<br>Rp       | 24,69511459 | 55,95420652 | $\overline{A}$ |
| 3              | Kopi Single Origin       | gram                                       | 20           | 54.480                   | 750<br>Rp        | 40.860.000<br>Rp       | 17,30404943 | 73,25825595 | $\mathbf{A}$   |
| 4              | <b>Powder Chocolate</b>  | gram                                       | 20           | 52.600                   | Rp<br>280        | 14.728.000<br>Rp       | 6,237250121 | 79,49550607 | $\mathbf{B}$   |
| 5              | <b>Powder Matcha</b>     | gram                                       | 20           | 33.320                   | 280<br>Rp        | 9.329.600<br>Rp        | 3,951048936 | 83,44655501 | $\bf{B}$       |
| 6              | <b>Powder Red Velvet</b> | gram                                       | 20           | 20.660                   | 280<br>Rp        | 5.784.800<br>Rp        | 2,449840067 | 85,89639507 | $\mathbf{B}$   |
| 7              | Soda                     | botol                                      |              | 2.030                    | Rp 2.700         | 5.481.000<br>Rp        | 2,321181961 | 88,21757703 | $\mathbf{B}$   |
| 8              | <b>Ice Cream</b>         | gram                                       | 100          | 175.600                  | 25<br>Rp         | 4.390.000<br>Rp        | 1,859147748 | 90,07672478 | $\mathbf{B}$   |
| 9              | <b>Powder Chorcoal</b>   | gram                                       | 20           | 11.940                   | 280<br>Rp        | 3.343.200<br>Rp        | 1,415832062 | 91,49255684 | $\bf{B}$       |
| 10             | Teh                      | pcs                                        |              | 1.185                    | Rp 2.500         | 2.962.500<br>Rp        | 1,254607108 | 92,74716395 | $\bf{B}$       |
| 11             | <b>Susu Kental Manis</b> | ml                                         | 30           | 91.830                   | Rp<br>30         | 2.754.900<br>Rp        | 1,166689324 | 93,91385328 | $\bf{B}$       |
| 12             | <b>Air Mineral</b>       | <b>Botol</b>                               | 1            | 886                      | Rp 2.500         | 2.215.000<br>Rp        | 0.938043795 | 94,85189707 | $\mathbf C$    |
| 13             | <b>Powder Purple</b>     | gram                                       | 20           | 7.340                    | Rp<br>280        | 2.055.200<br>Rp        | 0,870369123 | 95,7222662  | $\mathbf C$    |
| 14             | <b>Syrup Blue</b>        | ml                                         | 15           | 11.610                   | Rp<br>175        | 2.031.750<br><b>Rp</b> | 0,860438141 | 96,58270434 | $\mathbf C$    |
| 15             | <b>Syrup Hazelnut</b>    | ml                                         | 15           | 9.360                    | 175<br>Rp        | 1.638.000<br>Rp        | 0,693686563 | 97,2763909  | $\mathbf C$    |
| 16             | Syrup Vanilla            | ml                                         | 15           | 9.360                    | <b>Rp</b><br>175 | 1.638.000<br>Rp        | 0,693686563 | 97,97007746 | $\mathbf C$    |
| 17             | <b>Syrup Caramel</b>     | ml                                         | 15           | 9.360                    | Rp<br>175        | 1.638.000<br>Rp        | 0,693686563 | 98,66376402 | $\mathbf C$    |
| 18             | <b>Syrup Lychee</b>      | ml                                         | 15           | 9.255                    | Rp<br>175        | 1.619.625<br>Rp        | 0,685904823 | 99,34966885 | $\mathbf C$    |
| 19             | <b>Syrup Orange</b>      | ml                                         | 15           | 3.600                    | Rp<br>175        | 630.000<br>Rp          | 0,266802524 | 99,61647137 | $\mathbf C$    |
| 20             | <b>Syrup Peppermint</b>  | ml                                         | 15           | 2.835                    | 175<br>Rp        | 496.125<br>Rp          | 0,210106988 | 99,82657836 | $\mathbf C$    |
| 21             | <b>Buah Lemon</b>        | gram                                       | 15           | 27.300                   | Rp<br>15         | 409.500<br>Rp          | 0,173421641 | 100         | $\mathbf C$    |
|                |                          |                                            | <b>TOTAL</b> |                          |                  | Rp 236.129.700         | 100         |             |                |

Tabel 4. 8. Pengklasifikasian ABC pada Persediaan Bahan Baku

# 4.3.2. Perhitungan *Inventory Turnover*

Pada data yang telah didapat maka kita dapat mengetahui rasio perputaran persediaan dengan perhitungan sebagai berikut : (perhitungan terlampir)

| No                       | Bahan Baku               | <b>ITO</b> | Long Time (dalam 1 Tahun) |
|--------------------------|--------------------------|------------|---------------------------|
| $\mathbf{1}$             | Powder Red Velvet        | 18         | 20,7                      |
| 2                        | <b>Powder Chocolate</b>  | 24         | 15,3                      |
| 3                        | <b>Syrup Peppermint</b>  | 34         | 10,6                      |
| $\overline{\mathcal{A}}$ | Syrup Lychee             | 37         | 9,8                       |
| 5                        | Ice Cream                | 42         | 8,7                       |
| 6                        | <b>Syrup Hazelnut</b>    | 48         | 7,6                       |
| 7                        | Syrup Vanilla            | 48         | 7,6                       |
| 8                        | <b>Syrup Caramel</b>     | 48         | 7,6                       |
| 9                        | <b>Syrup Orange</b>      | 48         | 7,6                       |
| 10                       | Syrup Blue               | 60         | 6,1                       |
| 11                       | <b>Susu Kental Manis</b> | 73         | 5,0                       |
| 12                       | Powder Purple            | 92         | 4,0                       |
| 13                       | Powder Matcha            | 98         | 3,7                       |
| 14                       | Teh                      | 158        | 2,3                       |
| 15                       | Kopi Single Origin       | 176        | 2,1                       |
| 16                       | Kopi Houseblend          | 251        | 1,5                       |
| 17                       | <b>Buah Lemon</b>        | 273        | 1,3                       |
| 18                       | Powder Chorcoal          | 398        | 0,9                       |
| 19                       | Soda                     | 406        | 0,9                       |
| 20                       | Air Mineral              | 886        | 0,4                       |
| 21                       | Fresh Milk               | 1333       | 0,3                       |

Tabel 4. 9. Perhitungan *Inventroy Turnover*

4.3.3. Perhitungan *Min-Max Stock*

1. Bahan Baku Kopi Houseblend

Diketahui stok awal bahan baku Kopi Houseblend 2017 adalah 2.000 gram dengan *lead time* 2 hari atau 0,067 bulan. Untuk perhitungan persediaan tahun 2018 adalah sebagai berikut:

1.1. Stok akhir 2018

Stok akhir 2018  $=$  (Total penerimaan – Total konsumsi) + Stok awal tahun  $=$  ( 248.000 gram – 246.040 gram) + 0 gram  $= 1.960$  gram

1.2. *Safety Stock* (SS) = Persediaan Minimum (Min)

Safety Stock (Min) = z x stdv pemakaian x  $\sqrt{0.167}$ 

 $= 0.835 \times 1593.2 \times \sqrt{0.067}$ 

 $= 340$  gram.

1.3. Persediaan Maksimum

Maksimum Inventory =  $2$  (Rata-Rata Konsumsi x Lead Time) + Safety Stock

 $= 2$  (24.604 gram x 0,067 bulan) + 340 gram

 $= 3.640$  gram

1.4. *Reorder Point* (ROP)

 $ROP = Safety Stock + (Lead time x Rata-rata Konsumsi)$ 

 $= 340$  gram + (0,067 bulan x 24.604 gram)

 $= 2.000$  gram

1.5. *Order Quantity* (Q)

 $Q = 2 \times R$ ata-Rata Konsumsi x Lead Time

 $= 2 \times 24.604$  gram x 0,067 bulan

 $= 3.300$  gram

1.6. Pemesanan yang dilakukan selama 1 tahun (F)

 $F = Total konsumsi / Q$ 

 $= 246.040$  gram/ 3.300 gram

 $= 75$  kali.

2. Bahan Baku Kopi Single Origin

Diketahui stok awal bahan baku Kopi Single Origin 2017 adalah 1.000 gram dengan *lead time* 2 hari atau 0,067 bulan. Untuk perhitungan persediaan tahun 2018 adalah sebagai berikut:

2.1. Stok akhir 2018

Stok akhir 2018  $=$  (Total penerimaan – Total konsumsi) + Stok awal tahun  $= (55.100 \text{ gram} - 54.480 \text{ gram}) + 0 \text{ gram}$  $= 620$  gram 2.2. *Safety Stock* (SS) = Persediaan Miniimum (Min) *Safety Stock* (Min) = z x stdv pemakaian x  $\sqrt{0.067}$  $= 0.835$  x 740,88 x  $\sqrt{0.067}$  $= 160$  gram. 2.3. Persediaan Maksimum

Maksimum *Inventory* = 2 (Rata-Rata Konsumsi x *Lead Time) + Safety Stock*

 $= 2$  (5.448 gram x 0,067 bulan) + 160 gram

= 890 gram

2.4. *Reorder Point* (ROP)

ROP = *Safety Stock* + (*Lead time* x Rata-rata Konsumsi)

 $= 160$  gram + (0,067 bulan x 5.448 gram)

 $= 525$  gram

- 2.5. *Order Quantity* (Q)
- Q = 2 x Rata-Rata Konsumsi x *Lead Time*
	- = 2 x 5.448 gram x 0,067 bulan

 $= 730$  gram

2.6. Pemesanan yang dilakukan selama 1 tahun (F)

- $F = Total konsumsi / Q$ 
	- = 54.480 gram/ 730 gram

 $= 75$  kali.

3. Bahan Baku Fresh milk

Diketahui stok awal bahan baku Fresh Milk 2017 adalah 36.000 gram dengan *lead time* 2 hari atau 0,067 bulan. Untuk perhitungan persediaan tahun 2018 adalah sebagai berikut: 3.1. Stok akhir 2018

Stok akhir 2018  $=$  (Total penerimaan – Total konsumsi) + Stok awal tahun  $= (2.336.000 \text{ ml} - 2.332.500 \text{ ml}) + 0 \text{ ml}$  $= 3.500$  ml 3.2. *Safety Stock* (SS) = Persediaan Minimum (Min) *Safety Stock* (Min) = z x stdv pemakaian x  $\sqrt{0.067}$  $= 0.835 \times 18.448.58 \times \sqrt{0.067}$  $= 4.000$  ml

3.3. Persediaan Maksimum

Maksimum *Inventory* = 2 (Rata-Rata Konsumsi x *Lead Time) + Safety Stock*

 $= 2$  (233.250 ml x 0,067 bulan) + 4.000 ml  $= 35.300$  ml

3.4. *Reorder Point* (ROP)

ROP = *Safety Stock* + (*Lead time* x Rata-rata Konsumsi)

 $= 4.000 + (0.067 \text{ bulan x } 233.250 \text{ ml})$ 

 $= 19.600$  ml

3.5. *Order Quantity* (Q)

- Q = 2 x Rata-Rata Konsumsi x *Lead Time*
	- = 2 x 233.250 ml x 0,067 bulan

 $= 32.000$  ml

- 3.6. Pemesanan yang dilakukan selama 1 tahun (F)
- $F = Total konsumsi / Q$ 
	- $= 2.332.500$  ml / 32.000 ml

 $= 75$  kali.

# 4.3.4. Aplikasi Form Inventory

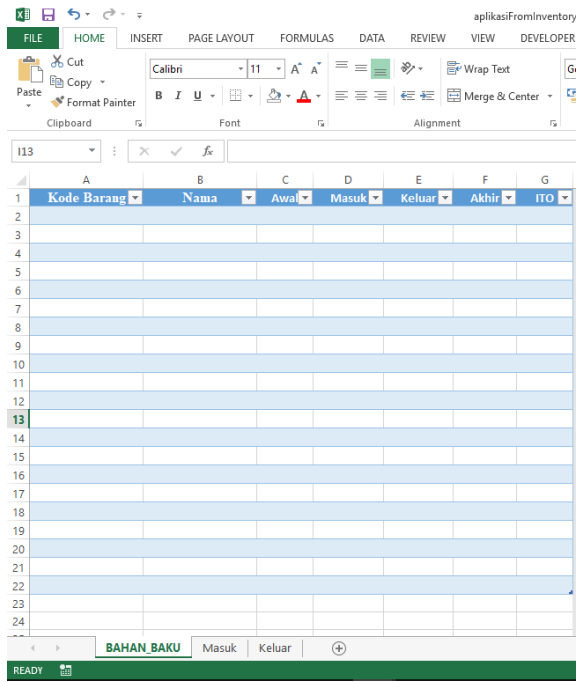

1. Pembuatan *Worksheet* keseluruhan bahan baku pada Microsoft Excel.

Gambar 4. 1. *Worksheet* Bahan Baku

### 2. Pembuatan *Worksheet* masuk.

| x∄                | $6 - 12 - 5$<br>в                                |                          |              | aplikasiFromInventory - Excel (Product Acti                                                                           |             |              |
|-------------------|--------------------------------------------------|--------------------------|--------------|----------------------------------------------------------------------------------------------------|-------------|--------------|
| <b>FILE</b>       | <b>HOME</b>                                      | INSERT PAGE LAYOUT       |              | FORMULAS                                                                                                    | DATA        | <b>REVIE</b> |
| وكم<br>Paste<br>÷ | $X_{\text{cut}}$<br>hin Copy *<br>Format Painter | B                        |              | Times New Roma $\cdot$ 12 $\rightarrow$ $A^*$ $A^*$ $\equiv$ $\equiv$ $\equiv$<br><u> / U - ⊞ - ☆ - A</u> - ≡ ≡ ≡ ∈ ∈ |             | や!           |
|                   | Clipboard                                        | Б.                       | Font         | гý.                                                                                                    |             | Aligr        |
| A2                |                                                  | $\times$<br>$\checkmark$ | $f_x$        |                                                                                                    |             |              |
| A                 | $\overline{A}$                                   | В                        |              | c                                                                                                    | D           |              |
| 1                 | Tanggal <sub>11</sub>                            |                          |              | Kode Barang v Nama Barang v Jumlah Masul v                                                                            |             |              |
| 2                 |                                                  |                          |              |                                                                                                    |             |              |
| 3                 |                                                  |                          |              |                                                                                                    |             |              |
| 4                 |                                                  |                          |              |                                                                                                    |             |              |
| 5                 |                                                  |                          |              |                                                                                                    |             |              |
| 6                 |                                                  |                          |              |                                                                                                    |             |              |
| 7                 |                                                  |                          |              |                                                                                                    |             |              |
| 8                 |                                                  |                          |              |                                                                                                    |             |              |
| 9                 |                                                  |                          |              |                                                                                                    |             |              |
| 10                |                                                  |                          |              |                                                                                                    |             |              |
| 11                |                                                  |                          |              |                                                                                                    |             |              |
| 12                |                                                  |                          |              |                                                                                                    |             |              |
| 13                |                                                  |                          |              |                                                                                                    |             |              |
| 14                |                                                  |                          |              |                                                                                                    |             |              |
| 15                |                                                  |                          |              |                                                                                                    |             |              |
| 16                |                                                  |                          |              |                                                                                                    |             |              |
| 17                |                                                  |                          |              |                                                                                                    |             |              |
| 18                |                                                  |                          |              |                                                                                                    |             |              |
| 19<br>20          |                                                  |                          |              |                                                                                                    |             |              |
| 21                |                                                  |                          |              |                                                                                                    |             |              |
| 22                |                                                  |                          |              |                                                                                                    |             |              |
| 23                |                                                  |                          |              |                                                                                                    |             |              |
| 24                |                                                  |                          |              |                                                                                                    |             |              |
| ∢                 | $\mathbb{R}$                                     | <b>BAHAN BAKU</b>        | <b>Masuk</b> | Keluar                                                                                                    | $\bigoplus$ |              |
| <b>READY</b>      | 舗                                                |                          |              |                                                                                                    |             |              |

Gambar 4. 2 *Worksheet* Masuk

3. Pembuatan *Worksheet* keluar

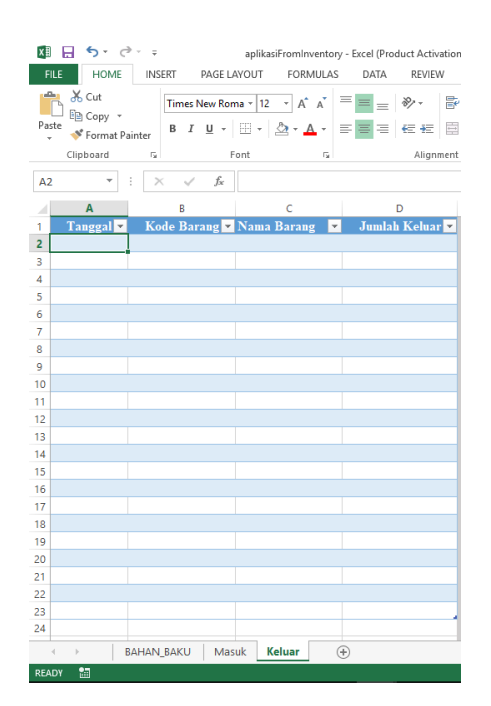

Gambar 4. 3. *Worksheet* Keluar

3. Mengaktifkan *Ribbon Developer* dengan cara klik file, lalu pilih *Option* seperti gambar di bawah ini.

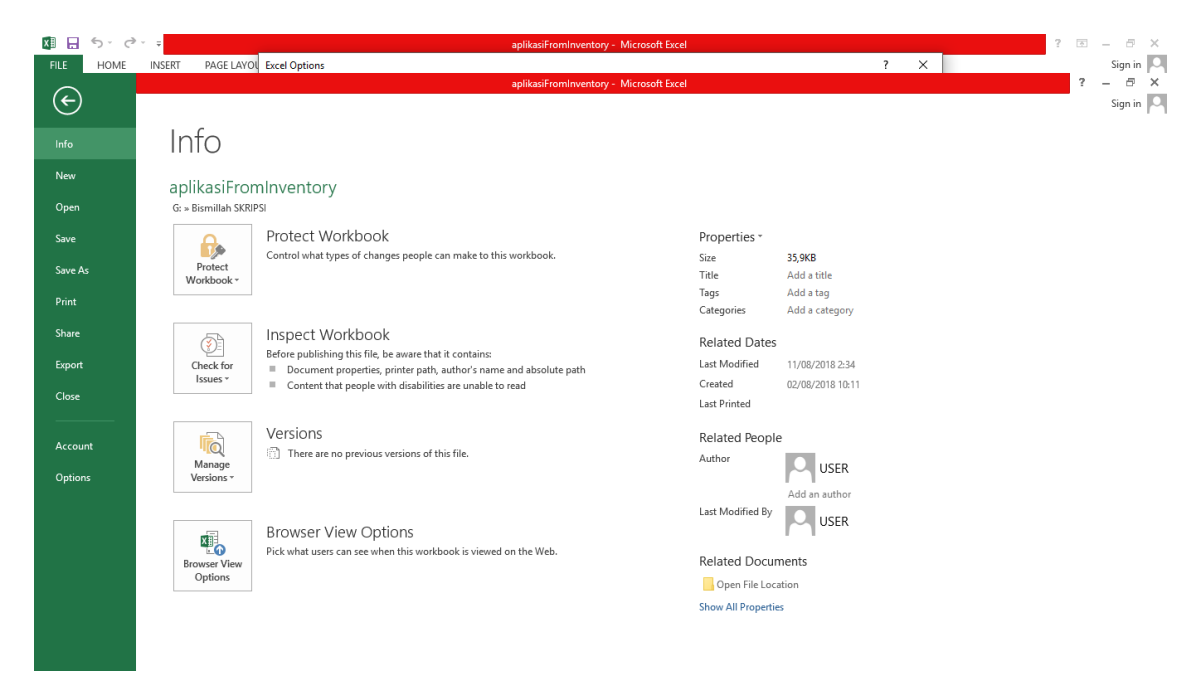

Gambar 4. 4. *Option*

4. Lalu pilih *Customize Ribbon* lalu centang bagian *DEVELOPER*

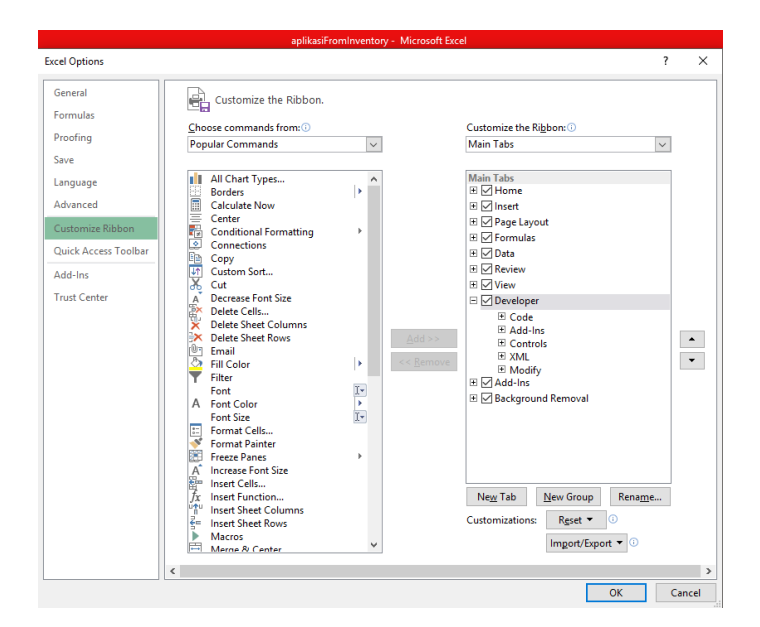

Gambar 4. 5. *Ribbon DEVELOPER*

Aktivasi tab developer ini dimaksudkan untuk mengaktifkan fasilitas visual basic yang terdapat dalam program Microsoft Office Excel untuk proses pembuatan dan menjalankan macro.

5. Klik Ribbon Developer lalu pilih Visual Basic di pojok atas kiri

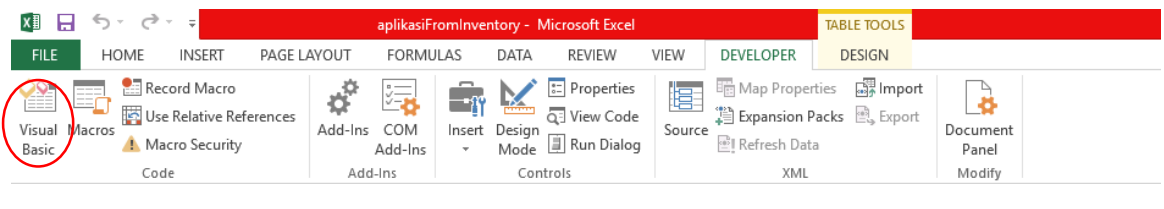

Gambar 4. 6. *Visual Basic*

6. Apabila yang dilingkari merah pada gambar dibawah ini tidak muncul, maka klik *Project Explorer* dan *Properties Window* seperti gambar dibawah ini

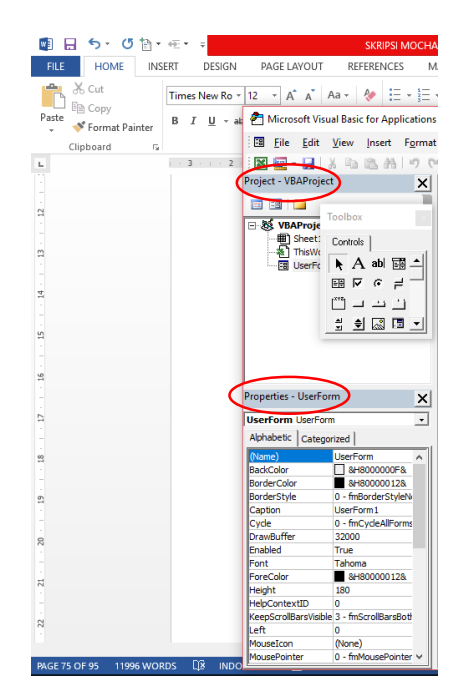

Gambar 4. 7. *Project & Properties*

|                      | <b>A.</b> Microsoft Visual Basic for Applications - Book1 - [UserForm (UserForm)] |  |  |  |  |                                                            |  |  |                             |  |      |  |  |  |  |
|----------------------|-----------------------------------------------------------------------------------|--|--|--|--|------------------------------------------------------------|--|--|-----------------------------|--|------|--|--|--|--|
|                      | 图 File Edit View Insert Format Debug Run Tools Add-Ins Window                     |  |  |  |  |                                                            |  |  |                             |  | Help |  |  |  |  |
|                      |                                                                                   |  |  |  |  |                                                            |  |  | Be-Hisdaho (I) in Kissy Sol |  |      |  |  |  |  |
| Project - VBAProject |                                                                                   |  |  |  |  | $\underline{\mathsf{X}}$ $\overline{\mathsf{S}}$ UserForm1 |  |  | Project Explorer (Ctrl+R)   |  |      |  |  |  |  |

Gambar 4. 8. *Project Explorer*

|                                                                         | Microsoft Visual Basic for Applications - Book1 - [UserForm (UserForm)] |  |                  |  |  |  |  |  |                                              |  |      |  |  |  |  |
|-------------------------------------------------------------------------|-------------------------------------------------------------------------|--|------------------|--|--|--|--|--|----------------------------------------------|--|------|--|--|--|--|
|                                                                         |                                                                         |  | 图 File Edit View |  |  |  |  |  | Insert Format Debug Run Tools Add-Ins Window |  | Help |  |  |  |  |
|                                                                         |                                                                         |  |                  |  |  |  |  |  |                                              |  |      |  |  |  |  |
| Project - VBAProject<br><u>×</u><br>Properties Window (F4)<br>UserForm1 |                                                                         |  |                  |  |  |  |  |  |                                              |  |      |  |  |  |  |

Gambar 4. 9. *Properties Window*

7. Klik kanan pada *Sheet1* yang terdapat pada *VBAProject* yang ditandai dengan lingkaran merah, kemudian pilih *Insert* lalu klik *UserForm.*

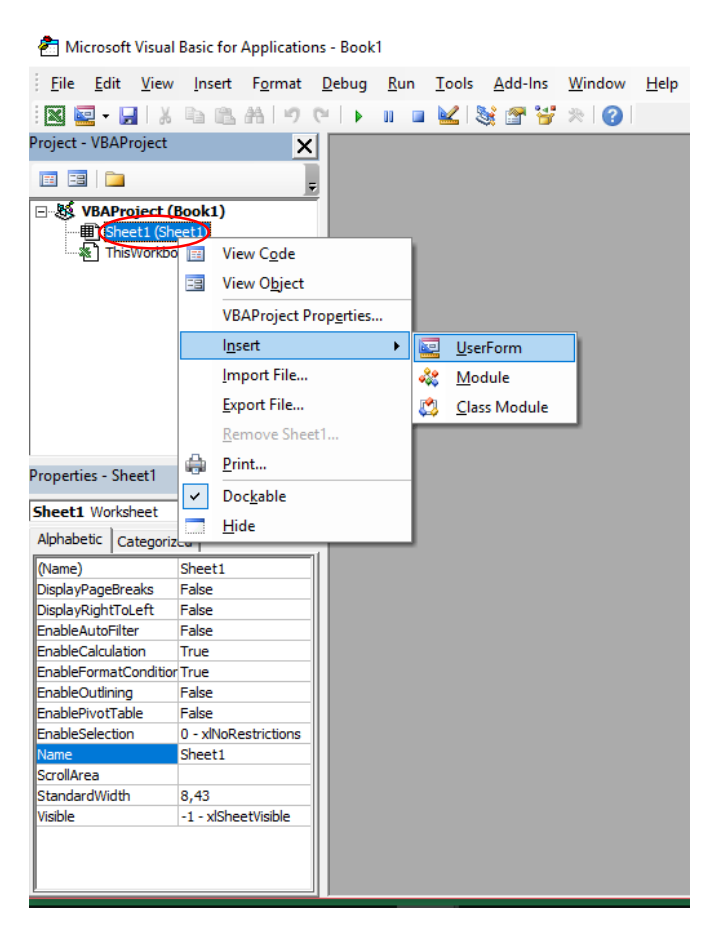

Gambar 4. 10. *UserForm*

8. Klik & geser *Label* yang ditandai dengan lingkaran merah ke arah *layout UserForm1.*

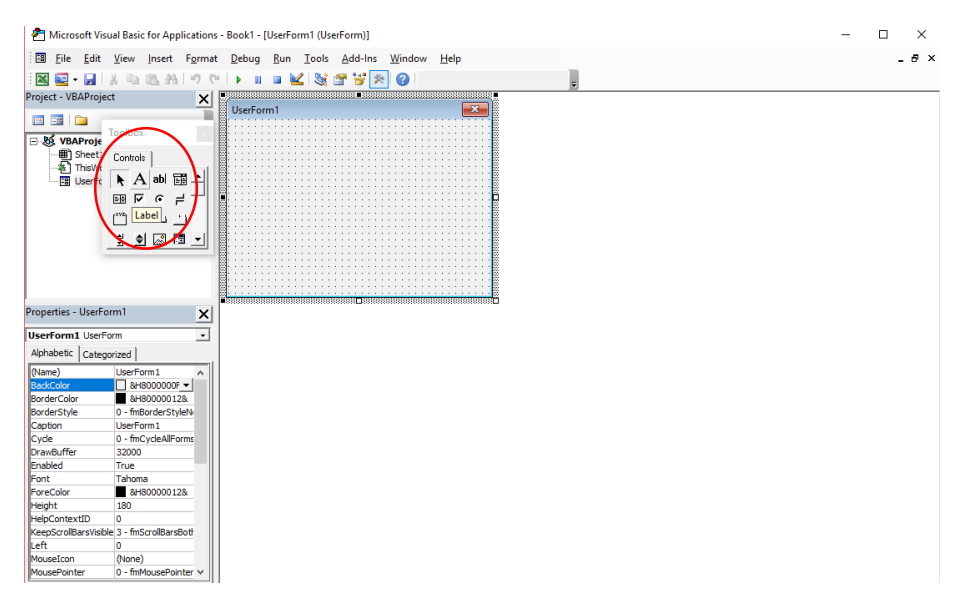

Gambar 4. 11. *Label layout UserForm*

9. Klik & geser *CommandButton* yang ditandai dengan lingkaran merah ke arah *layout UserForm1*

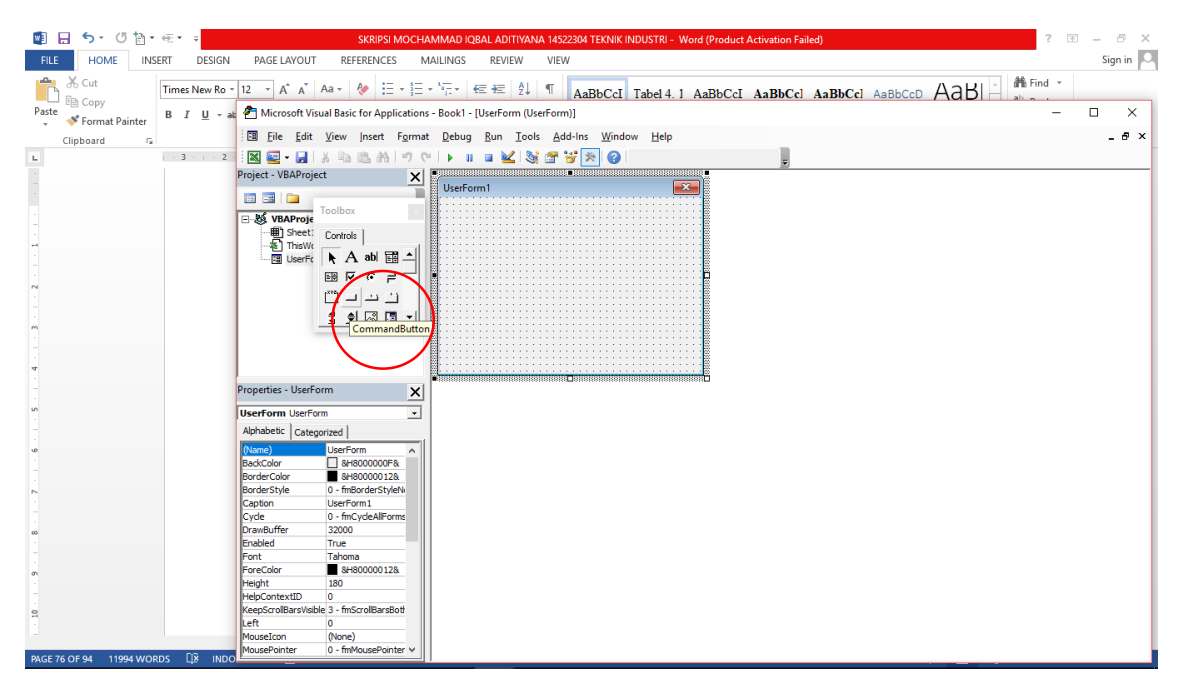

Gambar 4. 12. *CommandButton layout UserForm*

### 10. Buat *Label* dan *CommandButton* seperi gambar dibawah ini

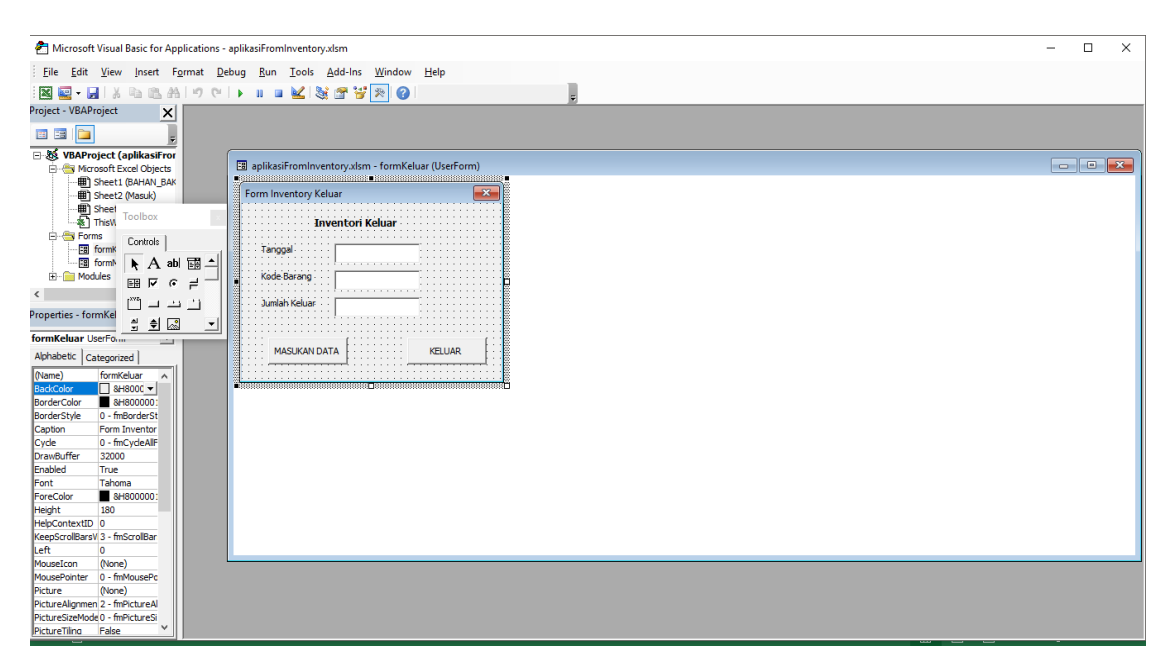

Gambar *4.* 13*. Pembuatan Label* dan *Command Button*

11. Klik dua kali pada CommandButton yang telah dibuat, lalu masukan perintah untuk menjalankannya seperti gambar dibawah ini.

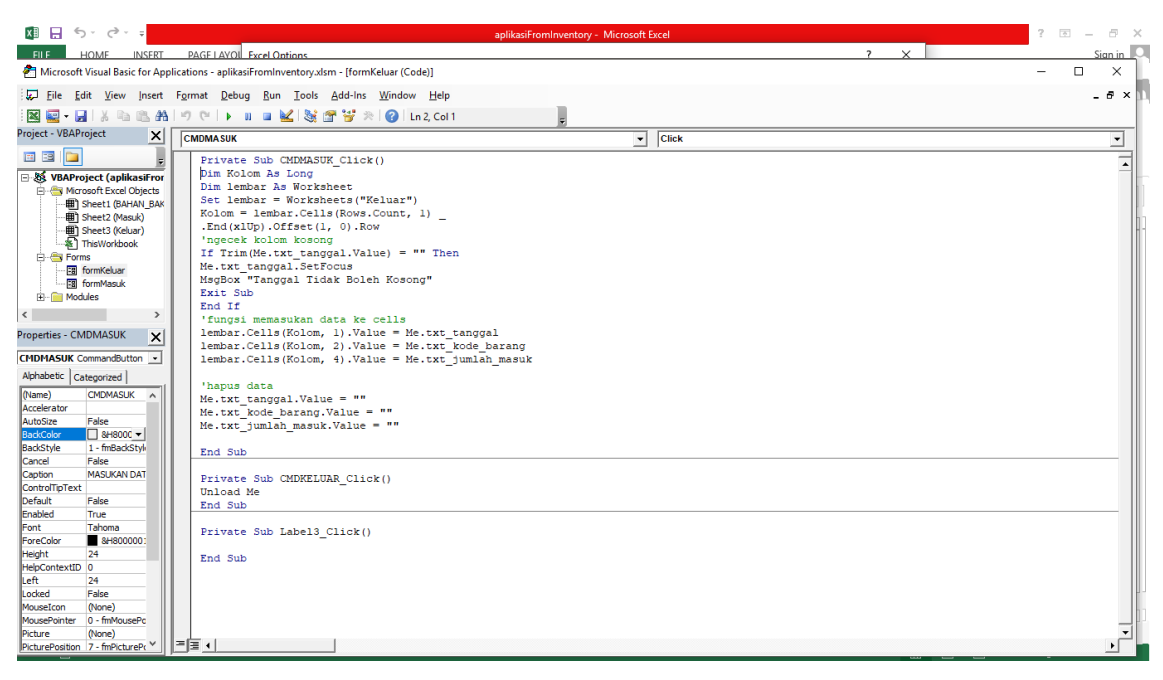

Gambar 4. 14. Memasukan Perintah *CommandButton*

Apabila sudah membuat *Form Inventory* untuk bahan baku keluar di *Worksheet Keluar,* maka ulangi proses nomer 7 hingga proses nomer 11 diatas untuk membuat Form Inventory untuk bahan baku masuk di *Worksheet Masuk.*

12. Contoh apabila menjalankan tidak mengisi *Tanggal* yang telah dibuat.

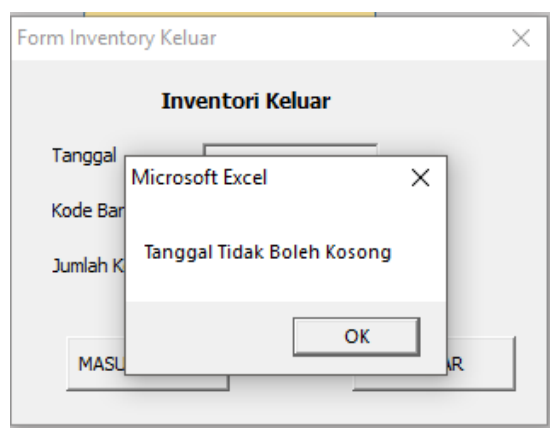

Gambar 4. 15. Tidak boleh mengosongkan tanggal

13. Pembuatan tombol otomatis untuk memunculkan *Form Inventory* yang telah dibuat. Klik *Ribbon INSERT* lalu klik *Shapes,* klik & geser *Rounded Rectangle* pada Workbook, kemudian atur ukurannya dan tuliskan kata yang akan digunakan.

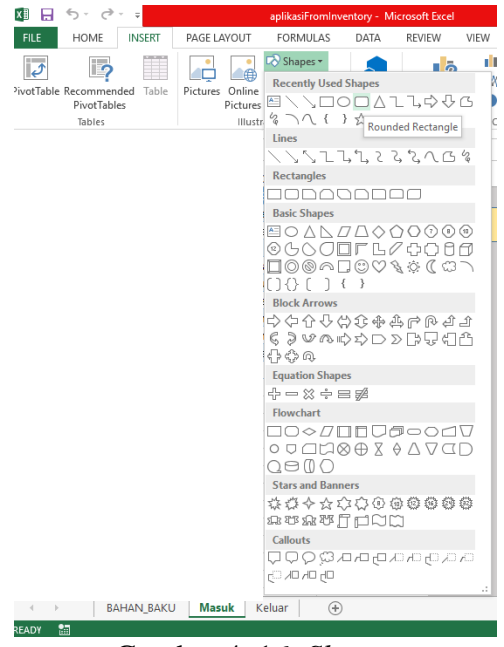

Gambar 4. 16*. Shapes*

14. Agar tombol bisa digunakan, maka masukan perintah dengan klik kanan pada *Shapes* yang telah dibuat lalu pilih *Assign Macro* seperti gambar dibawah.

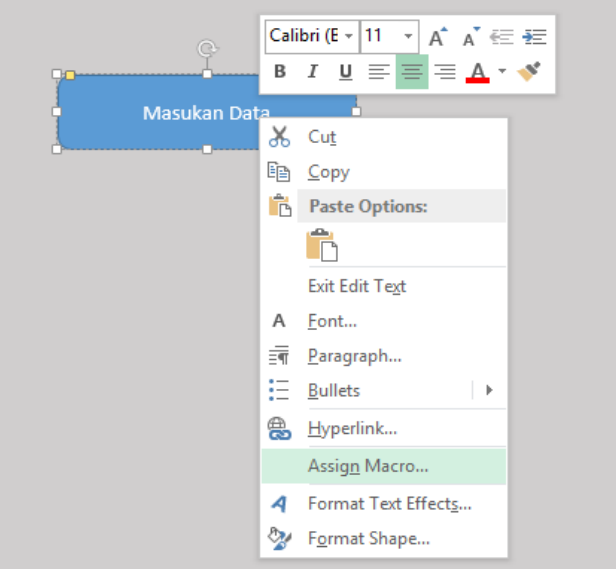

Gambar 4. 17. *Assign Macro*

15. Tuliskan nama pada *Macro name:* lalu klik *New* setelah menuliskan nama.

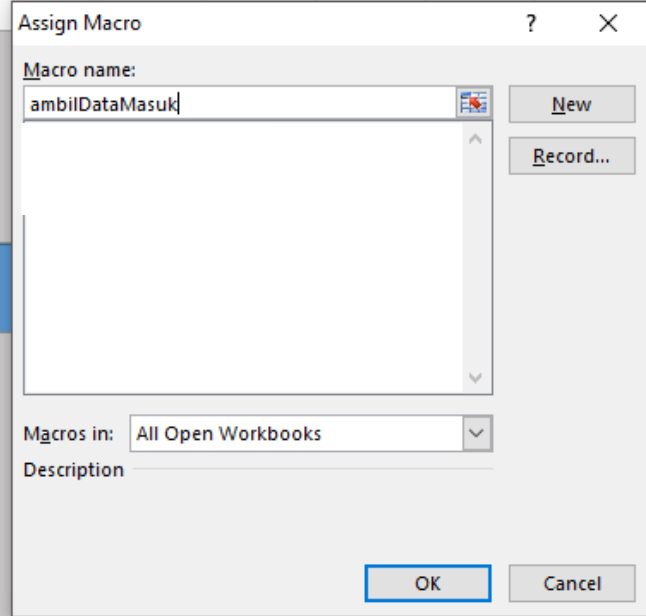

Gambar 4. 18. *Macro name*

16. Setelah proses nomer 15 maka akan keluar tampilan seperti gambar dibawah ini. Kemudian masukan perintah agar tombol bisa berfungsi sehingga *Form Inventory* dapat digunakan.

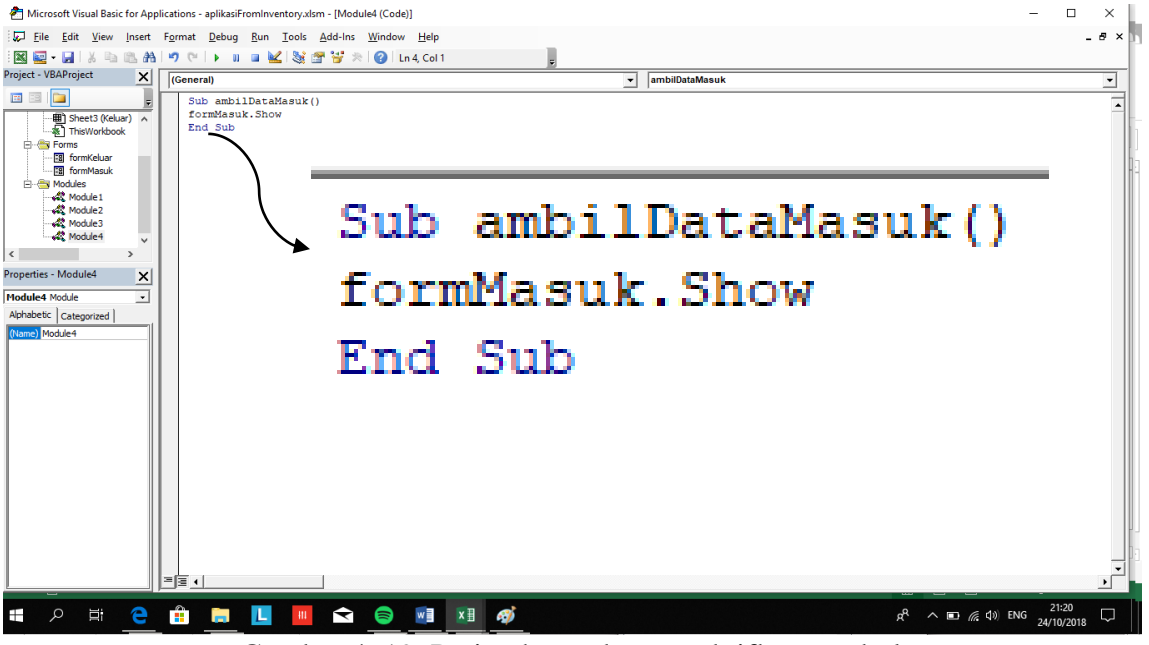

Gambar 4. 19. Perintah untuk mengaktifkan tombol

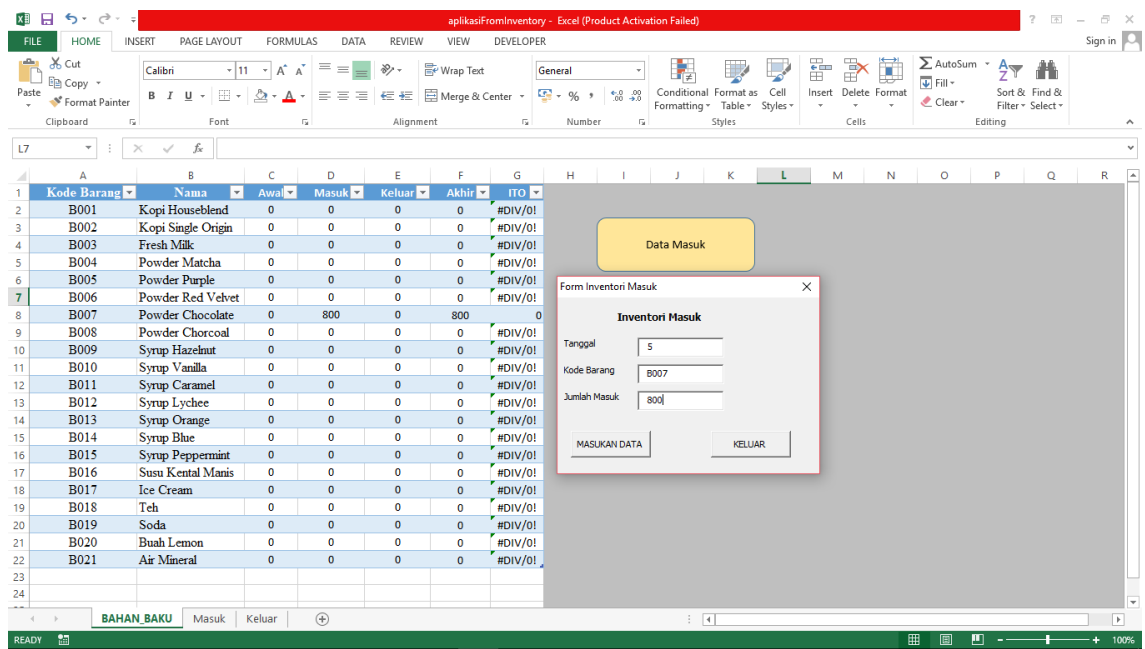

17. Contoh memasukan data pada aplikasi *Form Inventory*

Gambar 4. 20. Contoh menjalankan aplikasi

Kemudian di *Worksheet Masuk* otomatis langsung terisi.

|                                           | XII 日 ち・ マ・ =                                                         |                   |                     | aplikasiFromInventory - Excel (Product Activation Failed)                                                                                                    |             |              |      |           | <b>TABLE TOOLS</b> |             |                                     |             |                      |                          |                                                         |             |                                                                                   |         | $? \quad \boxed{1} \quad -$        | a x                       |
|-------------------------------------------|-----------------------------------------------------------------------|-------------------|---------------------|----------------------------------------------------------------------------------------------------|-------------|--------------|------|-----------|--------------------|-------------|-------------------------------------|-------------|----------------------|--------------------------|---------------------------------------------------------|-------------|-----------------------------------------------------------------------------------|---------|------------------------------------|---------------------------|
| <b>FILE</b>                               | HOME                                                                  | <b>INSERT</b>     |                     | PAGE LAYOUT FORMULAS                                                                                                    | DATA        | REVIEW       | VIEW | DEVELOPER | DESIGN             |             |                                     |             |                      |                          |                                                         |             |                                                                                   |         |                                    | Sign in                   |
| Paste                                     | <b>DE</b> X Cut<br><sup>E</sup> Copy →<br>Format Painter<br>Clipboard | $\overline{12}$   | Font                | Times New Roma $\cdot$ 12 $\cdot$ A <sup>*</sup> A <sup>*</sup> $\equiv \equiv \Rightarrow$ $\gg$ $\cdot$ $\equiv$ $\approx$ Wrap Text<br><b>Contract Card</b> |             |              |      |           | General            | <b>Gall</b> | Þ,<br>Formatting * Table * Styles * | 孯<br>Styles | <b>September 200</b> | $\mathbb{B}^n$<br>$\tau$ | $\mathbb{R}$<br>Insert Delete Format<br>$\sim$<br>Cells | þ<br>$\sim$ | $\frac{\sum \text{Autosum}}{\sum \text{Fill} \cdot \sum \text{ null}}$<br>Clear * | Editing | Sort & Find &<br>Filter * Select * | $\wedge$                  |
|                                           |                                                                       |                   |                     |                                                                                                    |             |              |      |           |                    |             |                                     |             |                      |                          |                                                         |             |                                                                                   |         |                                    |                           |
| D <sub>2</sub>                            | $\overline{\phantom{a}}$                                              | $\times$          | $\checkmark$ fx 800 |                                                                                                    |             |              |      |           |                    |             |                                     |             |                      |                          |                                                         |             |                                                                                   |         |                                    | $\checkmark$              |
| ◢                                         | А                                                                     | B                 |                     | <b>C</b>                                                                                                    |             | D            |      | E. F.     | $G$ and $G$        |             |                                     |             |                      |                          |                                                         | M           | N                                                                                 | $\circ$ | P                                  | $\sqrt{2}$<br>$\mathbf Q$ |
| $\mathbf{1}$                              | <b>Tanggal</b>                                                        | Kode Barang       |                     | Nama Barang                                                                                                    |             | Jumlah Masuk |      |           |                    |             |                                     |             |                      |                          |                                                         |             |                                                                                   |         |                                    |                           |
| $\mathbf{2}$                              | 5                                                                     | <b>B007</b>       |                     | <b>Powder Chocolate</b>                                                                                                    |             | 800          |      |           |                    |             |                                     |             |                      |                          |                                                         |             |                                                                                   |         |                                    |                           |
| 3                                         |                                                                       |                   |                     |                                                                                                    |             |              |      |           |                    |             |                                     |             |                      |                          |                                                         |             |                                                                                   |         |                                    |                           |
| $\overline{4}$                            |                                                                       |                   |                     |                                                                                                    |             |              |      |           |                    |             |                                     |             |                      |                          |                                                         |             |                                                                                   |         |                                    |                           |
| $\overline{\mathbf{5}}$<br>$\overline{6}$ |                                                                       |                   |                     |                                                                                                    |             |              |      |           |                    |             |                                     |             |                      |                          |                                                         |             |                                                                                   |         |                                    |                           |
| $\overline{7}$                            |                                                                       |                   |                     |                                                                                                    |             |              |      |           |                    |             |                                     |             |                      |                          |                                                         |             |                                                                                   |         |                                    |                           |
| $\mathbf{8}$                              |                                                                       |                   |                     |                                                                                                    |             |              |      |           |                    |             |                                     |             |                      |                          |                                                         |             |                                                                                   |         |                                    |                           |
| $\overline{9}$                            |                                                                       |                   |                     |                                                                                                    |             |              |      |           |                    |             |                                     |             |                      |                          |                                                         |             |                                                                                   |         |                                    |                           |
| 10                                        |                                                                       |                   |                     |                                                                                                    |             |              |      |           |                    |             |                                     |             |                      |                          |                                                         |             |                                                                                   |         |                                    |                           |
| 11                                        |                                                                       |                   |                     |                                                                                                    |             |              |      |           |                    |             |                                     |             |                      |                          |                                                         |             |                                                                                   |         |                                    |                           |
| 12                                        |                                                                       |                   |                     |                                                                                                    |             |              |      |           |                    |             |                                     |             |                      |                          |                                                         |             |                                                                                   |         |                                    |                           |
| 13                                        |                                                                       |                   |                     |                                                                                                    |             |              |      |           |                    |             |                                     |             |                      |                          |                                                         |             |                                                                                   |         |                                    |                           |
| 14                                        |                                                                       |                   |                     |                                                                                                    |             |              |      |           |                    |             |                                     |             |                      |                          |                                                         |             |                                                                                   |         |                                    |                           |
| 15<br>16                                  |                                                                       |                   |                     |                                                                                                    |             |              |      |           |                    |             |                                     |             |                      |                          |                                                         |             |                                                                                   |         |                                    |                           |
| 17                                        |                                                                       |                   |                     |                                                                                                    |             |              |      |           |                    |             |                                     |             |                      |                          |                                                         |             |                                                                                   |         |                                    |                           |
| 18                                        |                                                                       |                   |                     |                                                                                                    |             |              |      |           |                    |             |                                     |             |                      |                          |                                                         |             |                                                                                   |         |                                    |                           |
| 19                                        |                                                                       |                   |                     |                                                                                                    |             |              |      |           |                    |             |                                     |             |                      |                          |                                                         |             |                                                                                   |         |                                    |                           |
| 20                                        |                                                                       |                   |                     |                                                                                                    |             |              |      |           |                    |             |                                     |             |                      |                          |                                                         |             |                                                                                   |         |                                    |                           |
| 21                                        |                                                                       |                   |                     |                                                                                                    |             |              |      |           |                    |             |                                     |             |                      |                          |                                                         |             |                                                                                   |         |                                    |                           |
| 22                                        |                                                                       |                   |                     |                                                                                                    |             |              |      |           |                    |             |                                     |             |                      |                          |                                                         |             |                                                                                   |         |                                    |                           |
| 23                                        |                                                                       |                   |                     |                                                                                                    |             |              |      |           |                    |             |                                     |             |                      |                          |                                                         |             |                                                                                   |         |                                    |                           |
| 24                                        |                                                                       |                   |                     |                                                                                                    |             |              |      |           |                    |             |                                     |             |                      |                          |                                                         |             |                                                                                   |         |                                    |                           |
| 25                                        |                                                                       |                   |                     |                                                                                                    |             |              |      |           |                    |             |                                     |             |                      |                          |                                                         |             |                                                                                   |         |                                    | $\overline{\phantom{0}}$  |
|                                           | $-4$ $-1$                                                             | <b>BAHAN BAKU</b> | Masuk               | Keluar                                                                                                    | $\bigoplus$ |              |      |           |                    |             | $\frac{1}{2}$ $\frac{1}{4}$         |             |                      |                          |                                                         |             |                                                                                   |         |                                    | $\overline{\phantom{a}}$  |
| READY <b>M</b>                            |                                                                       |                   |                     |                                                                                                    |             |              |      |           |                    |             |                                     |             |                      |                          |                                                         |             | 囲<br>圓                                                                            | 凹       |                                    | 100%                      |

Gambar 4. 21. *Worksheet Masuk*

18. Masukan perintah *=VLOOKUP(..;..;..)* untuk mengetahui nama barang yang telah dimasukan menggunakan aplikasi *Form Inventory* seperti gambar dibawah ini.

| $\leftrightarrow$<br>₹<br>$\overline{a}$<br>я<br>国<br>÷<br>aplikasiFromInventory - Excel (Product Activation Failed)<br><b>TABLE TOOLS</b> |                                                   |                                                                  |                                           |                                                                                                    |                                          |                                                                           |                                                                 |                                                        |                                                    |                                                                |                               |  |  |
|----------------------------------------------------------------------------------------------------|---------------------------------------------------|------------------------------------------------------------------|-------------------------------------------|----------------------------------------------------------------------------------------------------|------------------------------------------|---------------------------------------------------------------------------|-----------------------------------------------------------------|--------------------------------------------------------|----------------------------------------------------|----------------------------------------------------------------|-------------------------------|--|--|
| <b>FILE</b>                                                                                                    | <b>HOME</b>                                       | <b>INSERT</b>                                                    | PAGE LAYOUT<br><b>FORMULAS</b>            | <b>REVIEW</b><br>DATA                                                                                                    | <b>DEVELOPER</b><br>VIEW                 | <b>DESIGN</b>                                                             |                                                                 |                                                        |                                                    |                                                                | Sign in                       |  |  |
| diam.<br>Paste                                                                                                    | & Cut<br>En Copy +<br>Format Painter<br>Clipboard | Times New Roma ~ 12<br>$B$ $I$<br>U<br>$\overline{\mathbb{F}_2}$ | Aĩ<br>$\overline{A}$<br>H<br>Font<br>Гü.  | $\equiv$<br>$\frac{10}{2}$ .<br>$\equiv$<br>$\equiv \equiv \equiv \mathsf{E}$ $\equiv$ $\mathsf{E}$ $\equiv$ Merge & Center $\sim$<br>Alignment | Wrap Text<br>General<br>$\Gamma_{\rm M}$ | $\frac{1}{2}$ + % +<br>$\frac{4-0}{00}$ -20<br>Number<br>$\Gamma_{\rm M}$ | Conditional Format as Cell<br>Table *<br>Formatting *<br>Styles | F<br>Þ<br>Delete Format<br>Insert<br>Styles -<br>Cells | ∑ AutoSum -<br>$\overline{\Psi}$ Fill -<br>Clear + | $\frac{A}{2}$<br>Sort & Find &<br>Filter * Select *<br>Editing | $\hat{\phantom{a}}$           |  |  |
| C <sub>2</sub>                                                                                                    | $\overline{\phantom{a}}$                          |                                                                  |                                           | =VLOOKUP([@[Kode Barang]];tblBahanBaku;2)                                                                                                    |                                          |                                                                           |                                                                 |                                                        |                                                    |                                                                | $\checkmark$                  |  |  |
|                                                                                                    | Δ                                                 | B                                                                | c                                         | D                                                                                                    | E                                        | н<br>G                                                                    |                                                                 |                                                        | M<br>N                                             | $\circ$<br>Þ                                                   | $\overline{\phantom{a}}$<br>Q |  |  |
| $\mathbf{1}$                                                                                                    | Tanggal <sup>-</sup>                              |                                                                  | Kode Barang Y Nama Barang<br>$\mathbf{v}$ | Jumlah Keluar                                                                                                    |                                          |                                                                           |                                                                 |                                                        |                                                    |                                                                |                               |  |  |
| $\overline{2}$                                                                                                    | $\mathbf{1}$                                      | <b>B001</b>                                                      | Kopi Houseblend                           | 246.040                                                                                                    |                                          |                                                                           |                                                                 |                                                        |                                                    |                                                                |                               |  |  |
| 3                                                                                                    |                                                   | <b>B002</b>                                                      | Kopi Single Origin                        | 54.480                                                                                                    |                                          |                                                                           |                                                                 | =VLOOKUP([@[Kode Barang]];tblBahanBaku;2)              |                                                    |                                                                |                               |  |  |
| 4                                                                                                    | $\mathbf{1}$                                      | <b>B003</b>                                                      | Fresh Milk                                | 2.332.500                                                                                                    |                                          |                                                                           |                                                                 |                                                        |                                                    |                                                                |                               |  |  |
| 5                                                                                                    | 1                                                 | <b>B004</b>                                                      | Powder Matcha                             | 33.320                                                                                                    |                                          |                                                                           |                                                                 |                                                        |                                                    |                                                                |                               |  |  |
| 6                                                                                                    | $\mathbf{1}$                                      | <b>B005</b>                                                      | Powder Purple                             | 7.340                                                                                                    |                                          |                                                                           |                                                                 |                                                        |                                                    |                                                                |                               |  |  |
| $\overline{7}$                                                                                                    | 1                                                 | <b>B006</b>                                                      | <b>Powder Red Velvet</b>                  | 20,660                                                                                                    |                                          |                                                                           |                                                                 |                                                        |                                                    |                                                                |                               |  |  |
| 8                                                                                                    | $\mathbf{1}$                                      | <b>B007</b>                                                      | Powder Chocolate                          | 52.600                                                                                                    |                                          |                                                                           |                                                                 |                                                        |                                                    |                                                                |                               |  |  |
| 9                                                                                                    | 1                                                 | <b>B008</b>                                                      | <b>Powder Chorcoal</b>                    | 11.940                                                                                                    |                                          |                                                                           |                                                                 |                                                        |                                                    |                                                                |                               |  |  |
| 10                                                                                                    | $\mathbf{1}$                                      | <b>B009</b>                                                      | Syrup Hazelnut                            | 9.360                                                                                                    |                                          |                                                                           |                                                                 |                                                        |                                                    |                                                                |                               |  |  |
| 11                                                                                                    | $\mathbf{1}$                                      | <b>B010</b>                                                      | Syrup Vanilla                             | 9.360                                                                                                    |                                          |                                                                           |                                                                 |                                                        |                                                    |                                                                |                               |  |  |
| 12                                                                                                    | $\mathbf{1}$                                      | <b>B011</b>                                                      | Syrup Caramel                             | 9.360                                                                                                    |                                          |                                                                           |                                                                 |                                                        |                                                    |                                                                |                               |  |  |
| 13                                                                                                    | $\mathbf{1}$                                      | <b>B012</b>                                                      | Syrup Lychee                              | 9.255                                                                                                    |                                          |                                                                           |                                                                 |                                                        |                                                    |                                                                |                               |  |  |
| 14                                                                                                    | $\mathbf{1}$                                      | <b>B013</b>                                                      | Syrup Orange                              | 3.600                                                                                                    |                                          |                                                                           |                                                                 |                                                        |                                                    |                                                                |                               |  |  |
| 15                                                                                                    | 1                                                 | <b>B014</b>                                                      | <b>Syrup Blue</b>                         | 11.610                                                                                                    |                                          |                                                                           |                                                                 |                                                        |                                                    |                                                                |                               |  |  |
| 16                                                                                                    | $\mathbf{1}$                                      | <b>B015</b>                                                      | <b>Syrup Peppermint</b>                   | 2.835                                                                                                    |                                          |                                                                           |                                                                 |                                                        |                                                    |                                                                |                               |  |  |
| 17                                                                                                    | 1                                                 | <b>B016</b>                                                      | <b>Susu Kental Manis</b>                  | 91.830                                                                                                    |                                          |                                                                           |                                                                 |                                                        |                                                    |                                                                |                               |  |  |
| 18                                                                                                    | $\mathbf{1}$                                      | <b>B017</b>                                                      | Ice Cream                                 | 175,600                                                                                                    |                                          |                                                                           |                                                                 |                                                        |                                                    |                                                                |                               |  |  |
| 19                                                                                                    | 1                                                 | <b>B018</b>                                                      | Teh                                       | 1.185                                                                                                    |                                          |                                                                           |                                                                 |                                                        |                                                    |                                                                |                               |  |  |
| 20                                                                                                    | $\mathbf{1}$                                      | <b>B019</b>                                                      | Soda                                      | 2.030                                                                                                    |                                          |                                                                           |                                                                 |                                                        |                                                    |                                                                |                               |  |  |
| 21                                                                                                    | 1                                                 | <b>B020</b>                                                      | <b>Buah Lemon</b>                         | 27.300                                                                                                    |                                          |                                                                           |                                                                 |                                                        |                                                    |                                                                |                               |  |  |
| 22                                                                                                    | $\mathbf{1}$                                      | <b>B021</b>                                                      | Air Mineral                               | 886                                                                                                    |                                          |                                                                           |                                                                 |                                                        |                                                    |                                                                |                               |  |  |
| 23                                                                                                    |                                                   |                                                                  |                                           |                                                                                                    |                                          |                                                                           |                                                                 |                                                        |                                                    |                                                                |                               |  |  |
| 24                                                                                                    |                                                   |                                                                  |                                           |                                                                                                    |                                          |                                                                           |                                                                 |                                                        |                                                    |                                                                | $\overline{\phantom{a}}$      |  |  |
|                                                                                                    |                                                   | <b>BAHAN BAKU</b>                                                | $\bigoplus$<br>Keluar<br>Masuk            |                                                                                                    |                                          |                                                                           | $\frac{1}{2}$ $\frac{1}{2}$                                     |                                                        |                                                    |                                                                | $\overline{E}$                |  |  |
|                                                                                                    | READY <b>M</b>                                    |                                                                  |                                           |                                                                                                    |                                          |                                                                           |                                                                 |                                                        | 田<br>同                                             | m -                                                            | 100%                          |  |  |

Gambar 4. 22. *VLOOKUP*

19. Masukan perintah *=sumifs(...;...;..)* untuk dikolom masuk dan kolom keluar, untuk mengotomatiskan perhitungan.

|                  | $6 - 2 -$<br>я                                           |                                                               |                              | aplikasiFromInventory - Excel (Product Activation Failed) |                          |                               |                                                               | <b>TABLE TOOLS</b>               |                                                        |                                       |                   |                  |             |                              |   |                                                                       |              | $\overline{\mathbf{r}}$<br>困       | 冎                     |                          |
|------------------|----------------------------------------------------------|---------------------------------------------------------------|------------------------------|-----------------------------------------------------------|--------------------------|-------------------------------|---------------------------------------------------------------|----------------------------------|--------------------------------------------------------|---------------------------------------|-------------------|------------------|-------------|------------------------------|---|-----------------------------------------------------------------------|--------------|------------------------------------|-----------------------|--------------------------|
| FII F            | <b>HOME</b>                                              | <b>INSERT</b><br>PAGE LAYOUT                                  | <b>FORMULAS</b>              | DATA                                                      | <b>REVIEW</b>            | VIEW                          | <b>DEVELOPER</b>                                              | <b>DESIGN</b>                    |                                                        |                                       |                   |                  |             |                              |   |                                                                       |              |                                    | Sian in               |                          |
| Paste            | X Cut<br>EP Copy *<br>Format Painter<br>Clipboard        | Calibri<br>$+11$<br>開<br>B I<br>U<br>G.<br>Font               | $\mathsf{A}^{\mathsf{a}}$    | $\equiv$<br>Ξ<br>Б.                                       | や<br>æ<br>モ<br>Alignment | Wrap Text<br>Merge & Center + | Number<br>粵.<br>G.                                            | $\%$<br>$\overline{ }$<br>Number | $\frac{6.0}{00}$ $\frac{.00}{9.0}$<br>$\Gamma_{\rm M}$ | Conditional Format as<br>Formatting * | Table *<br>Styles | Cell<br>Styles - | ÷<br>Insert | B,<br>Delete Format<br>Cells |   | $\sum$ AutoSum<br>$\overline{\Psi}$ Fill -<br>$\bullet$ Clear $\circ$ | A<br>Editing | Sort & Find &<br>Filter * Select * |                       | $\hat{\phantom{a}}$      |
|                  |                                                          | fx                                                            |                              |                                                           |                          |                               |                                                               |                                  |                                                        |                                       |                   |                  |             |                              |   |                                                                       |              |                                    |                       | $\checkmark$             |
| D <sub>2</sub>   |                                                          |                                                               |                              |                                                           |                          |                               | =SUMIFS(tblMasuk[Jumlah Masuk];tblMasuk[Nama Barang];[@Nama]) |                                  |                                                        |                                       |                   |                  |             |                              |   |                                                                       |              |                                    |                       |                          |
|                  | Δ                                                        | R                                                             | c                            | D                                                         | F                        | F.                            | G                                                             |                                  |                                                        |                                       | ĸ                 |                  |             | M                            | N | $\circ$                                                               | p            | $\circ$                            | R                     |                          |
| 1                | Kode Barang                                              | Nama<br>l v                                                   | Awal $\overline{z}$          | Masuk <b>x</b>                                            | <b>Keluar</b>            | Akhir <sup>y</sup>            | $\overline{10}$ $\overline{2}$                                |                                  |                                                        |                                       |                   |                  |             |                              |   |                                                                       |              |                                    |                       |                          |
| $\mathbf{2}$     | <b>B001</b><br><b>B002</b>                               | Kopi Houseblend<br>Kopi Single Origin                         | $\bf{0}$<br>$\mathbf{0}$     | 248.000<br>55,100                                         | 246.040<br>54,480        | 1.960<br>620                  | 251                                                           |                                  |                                                        |                                       |                   |                  |             |                              |   |                                                                       |              |                                    |                       |                          |
| 3<br>4           | <b>B003</b>                                              | Fresh Milk                                                    | $\mathbf{0}$                 | 2.336.000                                                 | 2.332.500                | 3.500                         | 176<br>1.333                                                  |                                  |                                                        | Data Masuk                            |                   |                  |             |                              |   |                                                                       |              |                                    |                       |                          |
| 5                | <b>B004</b>                                              | Donalde Matcha                                                | $\overline{a}$               | 34,000                                                    | 33.300                   | con                           | 0 <sup>o</sup>                                                |                                  |                                                        |                                       |                   |                  |             |                              |   |                                                                       |              |                                    |                       |                          |
| 6<br>7<br>8<br>9 | <b>B005</b><br><b>B006</b><br><b>B007</b><br><b>B008</b> | =SUMIFS(tblMasuk[Jumlah Masuk];tblMasuk[Nama Barang];[@Nama]) |                              |                                                           |                          |                               |                                                               |                                  |                                                        |                                       |                   |                  |             |                              |   |                                                                       |              |                                    |                       |                          |
| 10               | <b>B009</b>                                              | Syrup Hazelnut                                                | 0                            | 9.750                                                     | 9.360                    | 390                           | 48                                                            |                                  |                                                        |                                       |                   |                  |             |                              |   |                                                                       |              |                                    |                       |                          |
| 11               | <b>B010</b>                                              | Syrup Vanilla                                                 | $\mathbf{0}$                 | 9.750                                                     | 9.360                    | 390                           | 48                                                            |                                  |                                                        |                                       |                   |                  |             |                              |   |                                                                       |              |                                    |                       |                          |
| 12               | <b>B011</b>                                              | Syrup Caramel                                                 | $\mathbf{0}$                 | 9.750                                                     | 9.360                    | 390                           | 48                                                            |                                  |                                                        |                                       |                   |                  |             |                              |   |                                                                       |              |                                    |                       |                          |
| 13               | <b>B012</b>                                              | Syrup Lychee                                                  | $\mathbf{0}$                 | 9.750                                                     | 9.255                    | 495                           | 37                                                            |                                  |                                                        |                                       |                   |                  |             |                              |   |                                                                       |              |                                    |                       |                          |
| 14               | <b>B013</b>                                              | Syrup Orange                                                  | $\mathbf{0}$                 | 3.750                                                     | 3.600                    | 150                           | 48                                                            |                                  |                                                        |                                       |                   |                  |             |                              |   |                                                                       |              |                                    |                       |                          |
| 15               | <b>B014</b><br><b>B015</b>                               | <b>Syrup Blue</b>                                             | $\mathbf{0}$<br>$\mathbf{0}$ | 12,000<br>3.000                                           | 11.610<br>2.835          | 390                           | 60                                                            |                                  |                                                        |                                       |                   |                  |             |                              |   |                                                                       |              |                                    |                       |                          |
| 16<br>17         | <b>B016</b>                                              | Syrup Peppermint<br><b>Susu Kental Manis</b>                  | $\mathbf{0}$                 | 94.350                                                    | 91.830                   | 165<br>2.520                  | 34<br>73                                                      |                                  |                                                        |                                       |                   |                  |             |                              |   |                                                                       |              |                                    |                       |                          |
| 18               | <b>B017</b>                                              | Ice Cream                                                     | $\mathbf{0}$                 | 184.000                                                   | 175,600                  | 8,400                         | 42                                                            |                                  |                                                        |                                       |                   |                  |             |                              |   |                                                                       |              |                                    |                       |                          |
| 19               | <b>B018</b>                                              | Teh                                                           | $\mathbf{0}$                 | 1.200                                                     | 1.185                    | 15                            | 158                                                           |                                  |                                                        |                                       |                   |                  |             |                              |   |                                                                       |              |                                    |                       |                          |
| 20               | <b>B019</b>                                              | Soda                                                          | $\mathbf{0}$                 | 2.040                                                     | 2.030                    | 10                            | 406                                                           |                                  |                                                        |                                       |                   |                  |             |                              |   |                                                                       |              |                                    |                       |                          |
| 21               | <b>B020</b>                                              | <b>Buah Lemon</b>                                             | $\mathbf{0}$                 | 27.500                                                    | 27.300                   | 200                           | 273                                                           |                                  |                                                        |                                       |                   |                  |             |                              |   |                                                                       |              |                                    |                       |                          |
| 22               | <b>B021</b>                                              | Air Mineral                                                   | $\mathbf{0}$                 | 888                                                       | 886                      | $\overline{2}$                | 886                                                           |                                  |                                                        |                                       |                   |                  |             |                              |   |                                                                       |              |                                    |                       |                          |
| 23               |                                                          |                                                               |                              |                                                           |                          |                               |                                                               |                                  |                                                        |                                       |                   |                  |             |                              |   |                                                                       |              |                                    |                       |                          |
| 24               |                                                          |                                                               |                              |                                                           |                          |                               |                                                               |                                  |                                                        |                                       |                   |                  |             |                              |   | <b>Activate Windows</b>                                               |              |                                    |                       | $\overline{\phantom{a}}$ |
|                  |                                                          | <b>BAHAN BAKU</b><br>Masuk                                    | Keluar                       | $^{\circledR}$                                            |                          |                               |                                                               |                                  |                                                        | $\frac{1}{2}$ $\frac{1}{2}$           |                   |                  |             |                              |   | Go to Settings to activate Windowi                                    |              |                                    | $\blacktriangleright$ |                          |
| <b>READY</b>     | 闣                                                        |                                                               |                              |                                                           |                          |                               |                                                               |                                  |                                                        |                                       |                   |                  |             |                              |   | 囲<br>圓                                                                | т            |                                    |                       | 100%                     |

Gambar 4. 23. Perintah *SUMIFS* Masuk

|                | $6 - 2 -$<br>я                           |                                                                  |                                        | aplikasiFromInventory - Excel (Product Activation Failed)        |                |                               |                                 | <b>TABLE TOOLS</b>                                                   |                                                        |      |                  |               |                                                       | $\overline{\mathbf{r}}$<br>国                             |                          |
|----------------|------------------------------------------|------------------------------------------------------------------|----------------------------------------|------------------------------------------------------------------|----------------|-------------------------------|---------------------------------|----------------------------------------------------------------------|--------------------------------------------------------|------|------------------|---------------|-------------------------------------------------------|----------------------------------------------------------|--------------------------|
| <b>FILE</b>    | <b>HOME</b>                              | <b>INSERT</b><br>PAGE LAYOUT                                     | <b>FORMULAS</b>                        | DATA                                                             | <b>REVIEW</b>  | VIEW                          | <b>DEVELOPER</b>                | <b>DESIGN</b>                                                        |                                                        |      |                  |               |                                                       |                                                          | Sian in                  |
| وكر<br>Paste   | X Cut<br><b>E</b> Copy<br>Format Painter | Calibri<br>$+11$<br>田 +<br>B I U<br>$\rightarrow$                | $\mathbf{A}^{\bullet}$<br>$\mathsf{A}$ | $\equiv$<br>$\overline{A}$<br>$=$<br>Ξ<br>E<br>$\equiv$          | 石柱             | Wrap Text<br>Merge & Center - |                                 | Number<br>$\frac{173}{20}$ - % +<br>$\frac{6.0}{00}$ $\frac{00}{00}$ | Conditional Format as<br>Formatting * Table * Styles * | Cell | F<br>Þ<br>Insert | Delete Format | $\sum$ AutoSum<br>$\overline{\Psi}$ Fill +<br>Clear - | $A_{\overline{w}}$<br>Sort & Find &<br>Filter * Select * |                          |
|                | Clipboard                                | 斥.<br>Font                                                       |                                        | г5 и                                                             | Alignment      |                               | $\Gamma_{\rm M}$                | Number<br>П.                                                         | Styles                                                 |      | Cells            |               |                                                       | Editing                                                  | $\wedge$                 |
| E <sub>2</sub> |                                          | fx                                                               |                                        | =SUMIFS(tblKeluar[Jumlah Keluar];tblKeluar[Nama Barang];[@Nama]) |                |                               |                                 |                                                                      |                                                        |      |                  |               |                                                       |                                                          | $\checkmark$             |
|                | Δ                                        | R                                                                | c                                      | D                                                                | E              |                               | G                               | н                                                                    |                                                        |      | M                | N             | $\circ$                                               | D<br>$\circ$                                             | R                        |
|                | Kode Barang                              | Nama<br>$\mathbf{v}$                                             | Awal <sup>V</sup>                      | Masuk <b>Y</b>                                                   | <b>Keluar</b>  | Akhir <sup>2</sup>            | $\overline{110}$ $\overline{2}$ |                                                                      |                                                        |      |                  |               |                                                       |                                                          |                          |
| $\overline{2}$ | <b>B001</b>                              | Kopi Houseblend                                                  | $\mathbf{0}$                           | 248,000                                                          | 246,040        | 1.960                         | 251                             |                                                                      |                                                        |      |                  |               |                                                       |                                                          |                          |
| з              | <b>B002</b>                              | Kopi Single Origin                                               | $\mathbf{0}$                           | 55.100                                                           | 54,480         | 620                           | 176                             |                                                                      |                                                        |      |                  |               |                                                       |                                                          |                          |
| 4              | <b>B003</b>                              | Fresh Milk                                                       | $\mathbf{0}$                           | 2.336.000                                                        | 2.332.500      | 3.500                         | 1.333                           |                                                                      | Data Masuk                                             |      |                  |               |                                                       |                                                          |                          |
| 5              |                                          |                                                                  |                                        |                                                                  |                |                               |                                 |                                                                      |                                                        |      |                  |               |                                                       |                                                          |                          |
| 6              |                                          | =SUMIFS(tblKeluar[Jumlah Keluar];tblKeluar[Nama Barang];[@Nama]) |                                        |                                                                  |                |                               |                                 |                                                                      |                                                        |      |                  |               |                                                       |                                                          |                          |
| $\overline{7}$ |                                          |                                                                  |                                        |                                                                  |                |                               |                                 |                                                                      |                                                        |      |                  |               |                                                       |                                                          |                          |
| 8              |                                          |                                                                  |                                        |                                                                  |                |                               |                                 |                                                                      |                                                        |      |                  |               |                                                       |                                                          |                          |
| 9              | <b>Laurus</b>                            | <b>LUWING CHULCOM</b>                                            | $\ddot{\phantom{0}}$                   | AAIVUU                                                           | <b>AALAND</b>  | <b>UU</b>                     | فالرق                           |                                                                      |                                                        |      |                  |               |                                                       |                                                          |                          |
| 10             | <b>B009</b>                              | Syrup Hazelnut                                                   | $\mathbf{0}$<br>$\bullet$              | 9.750<br>9.750                                                   | 9.360          | 390                           | 48                              |                                                                      |                                                        |      |                  |               |                                                       |                                                          |                          |
| 11             | <b>B010</b><br><b>B011</b>               | Syrup Vanilla                                                    | $\mathbf{0}$                           | 9.750                                                            | 9.360<br>9.360 | 390<br>390                    | 48                              |                                                                      |                                                        |      |                  |               |                                                       |                                                          |                          |
| 12<br>13       | <b>B012</b>                              | <b>Syrup Caramel</b><br>Syrup Lychee                             | $\bullet$                              | 9.750                                                            | 9.255          | 495                           | 48<br>37                        |                                                                      |                                                        |      |                  |               |                                                       |                                                          |                          |
|                | <b>B013</b>                              | Syrup Orange                                                     | $\mathbf{0}$                           | 3.750                                                            | 3.600          | 150                           | 48                              |                                                                      |                                                        |      |                  |               |                                                       |                                                          |                          |
| 14<br>15       | <b>B014</b>                              | <b>Syrup Blue</b>                                                | $\bullet$                              | 12.000                                                           | 11.610         | 390                           | 60                              |                                                                      |                                                        |      |                  |               |                                                       |                                                          |                          |
| 16             | <b>B015</b>                              | <b>Syrup Peppermint</b>                                          | $\mathbf{0}$                           | 3.000                                                            | 2.835          | 165                           | 34                              |                                                                      |                                                        |      |                  |               |                                                       |                                                          |                          |
| 17             | <b>B016</b>                              | <b>Susu Kental Manis</b>                                         | $\mathbf 0$                            | 94,350                                                           | 91.830         | 2,520                         | 73                              |                                                                      |                                                        |      |                  |               |                                                       |                                                          |                          |
| 18             | <b>B017</b>                              | Ice Cream                                                        | $\mathbf{0}$                           | 184.000                                                          | 175.600        | 8.400                         | 42                              |                                                                      |                                                        |      |                  |               |                                                       |                                                          |                          |
| 19             | <b>B018</b>                              | Teh                                                              | $\Omega$                               | 1.200                                                            | 1.185          | 15                            | 158                             |                                                                      |                                                        |      |                  |               |                                                       |                                                          |                          |
| 20             | <b>B019</b>                              | Soda                                                             | $\mathbf{0}$                           | 2.040                                                            | 2.030          | 10                            | 406                             |                                                                      |                                                        |      |                  |               |                                                       |                                                          |                          |
| 21             | <b>B020</b>                              | <b>Buah Lemon</b>                                                | $\Omega$                               | 27,500                                                           | 27,300         | 200                           | 273                             |                                                                      |                                                        |      |                  |               |                                                       |                                                          |                          |
| 22             | <b>B021</b>                              | Air Mineral                                                      | $\mathbf{0}$                           | 888                                                              | 886            | $\overline{2}$                | 886                             |                                                                      |                                                        |      |                  |               |                                                       |                                                          |                          |
| 23             |                                          |                                                                  |                                        |                                                                  |                |                               |                                 |                                                                      |                                                        |      |                  |               |                                                       |                                                          |                          |
| 24             |                                          |                                                                  |                                        |                                                                  |                |                               |                                 |                                                                      |                                                        |      |                  |               | <b>Activate Windows</b>                               |                                                          | $\overline{\phantom{a}}$ |
|                |                                          | <b>BAHAN BAKU</b><br>Masuk                                       | Keluar                                 | $\bigoplus$                                                      |                |                               |                                 |                                                                      | $\frac{1}{2}$ $\frac{1}{2}$                            |      |                  |               |                                                       | Go to Settings to activate Windowr                       | $\overline{\phantom{a}}$ |
| <b>READY</b>   | 幅                                        |                                                                  |                                        |                                                                  |                |                               |                                 |                                                                      |                                                        |      |                  |               | 翢<br>m<br>圃                                           |                                                          | 100%                     |

Gambar 4. 24*.* Perintah *SUMIFS* Keluar

Setelah memberi perintah pada kolom masuk dan keluar, selanjutnya memberi perintah sederhana pada kolom akhir untuk menghitung sisa bahan baku yang tersedia.

|                         | 6.7.7.7.7<br>н     |                                                              |                     | aplikasiFromInventory - Excel (Product Activation Failed) |                        |                               |                                | <b>TABLE TOOLS</b>                                                       |                             |                   |          |             |                    |   |                                         |              | $\,$<br>不          | 占                        |                          |
|-------------------------|--------------------|--------------------------------------------------------------|---------------------|-----------------------------------------------------------|------------------------|-------------------------------|--------------------------------|--------------------------------------------------------------------------|-----------------------------|-------------------|----------|-------------|--------------------|---|-----------------------------------------|--------------|--------------------|--------------------------|--------------------------|
| <b>FILE</b>             | <b>HOME</b>        | <b>INSERT</b><br>PAGE LAYOUT                                 | <b>FORMULAS</b>     | DATA                                                      | <b>REVIEW</b>          | VIEW                          | DEVELOPER                      | DESIGN                                                                   |                             |                   |          |             |                    |   |                                         |              |                    | Sign in                  |                          |
| ÷<br>Paste              | & Cut<br>En Copy + | Calibri<br>$+111$<br>$\mathbb{H}$ .<br><b>B</b> <i>I</i> U + | $A^*$ $A$           | $\equiv$<br>$\equiv$<br>$\equiv$<br>$\equiv$<br>$\equiv$  | $\frac{30}{2}$ .<br>石板 | Wrap Text<br>Merge & Center - |                                | <b>Number</b><br>$\frac{1}{2}$ - % ,<br>$\frac{6.0}{00}$ $\frac{00}{20}$ | Conditional Format as       |                   | Cell     | F<br>Insert | Þ<br>Delete Format |   | $\sum$ AutoSum<br>$\overline{v}$ Fill - | $A_{\nabla}$ | M<br>Sort & Find & |                          |                          |
|                         | Format Painter     | $\Gamma_{\rm M}$<br>Font                                     |                     |                                                           |                        |                               | G.                             | $\Gamma_{\rm M}$                                                         | Formatting *                | Table *<br>Styles | Styles - |             | Cells              |   | Clear +                                 |              | Filter * Select *  |                          |                          |
|                         | Clipboard          |                                                              |                     | Б.                                                        | Alignment              |                               |                                | Number                                                                   |                             |                   |          |             |                    |   |                                         | Editing      |                    |                          | $\hat{\phantom{a}}$      |
| F <sub>2</sub>          |                    | fx                                                           |                     | =[@Awal]+[@Masuk]-[@Keluar]                               |                        |                               |                                |                                                                          |                             |                   |          |             |                    |   |                                         |              |                    |                          |                          |
|                         | A                  | B                                                            | C                   | D                                                         | E                      |                               | G                              |                                                                          |                             | ĸ                 |          | M           |                    | N | $\circ$                                 | P            | Q                  | $\mathsf{R}$             | $\overline{\phantom{a}}$ |
| 1                       | Kode Barang        | Nama<br>$\overline{\phantom{a}}$                             | Awal $\overline{z}$ | Masuk <b>z</b>                                            | <b>Keluar</b>          | Akhir <sup>2</sup>            | $\overline{10}$ $\overline{2}$ |                                                                          |                             |                   |          |             |                    |   |                                         |              |                    |                          |                          |
| $\overline{\mathbf{2}}$ | <b>B001</b>        | Kopi Houseblend                                              | $\mathbf{0}$        | 248.000                                                   | 246.040                | 1.960                         | 251                            |                                                                          |                             |                   |          |             |                    |   |                                         |              |                    |                          |                          |
| $\overline{\mathbf{3}}$ | <b>B002</b>        | Kopi Single Origin                                           | $\mathbf{0}$        | 55,100                                                    | 54,480                 | 620                           | 176                            |                                                                          |                             |                   |          |             |                    |   |                                         |              |                    |                          |                          |
| $\overline{4}$          | <b>B003</b>        | Fresh Milk                                                   | $\mathbf{0}$        | 2.336.000                                                 | 2.332.500              | 3.500                         | 1.333                          |                                                                          | Data Masuk                  |                   |          |             |                    |   |                                         |              |                    |                          |                          |
| 5                       | <b>B004</b>        | Powder Matcha                                                | $\bullet$           | 34,000                                                    | 33,320                 | 680                           | 98                             |                                                                          |                             |                   |          |             |                    |   |                                         |              |                    |                          |                          |
| 6                       | <b>B005</b>        | Powder Purple                                                | $\mathbf 0$         | 7.500                                                     | 7.340                  | 160                           | 92                             | =[@Awal]+[@Masuk]-[@Keluar]                                              |                             |                   |          |             |                    |   |                                         |              |                    |                          |                          |
| $\overline{7}$          | <b>B006</b>        | <b>Powder Red Velvet</b>                                     | $\mathbf{0}$        | 23,000                                                    | 20,660                 | 2.340                         | 18                             |                                                                          |                             |                   |          |             |                    |   |                                         |              |                    |                          |                          |
| 8                       | <b>B007</b>        | Powder Chocolate                                             | $\mathbf{0}$        | 57.000                                                    | 52.600                 | 4,400                         | 24                             |                                                                          |                             |                   |          |             |                    |   |                                         |              |                    |                          |                          |
| 9                       | <b>B008</b>        | Powder Chorcoal                                              | $\bullet$           | 12,000                                                    | 11.940                 | 60                            | 398                            |                                                                          | Data Keluar                 |                   |          |             |                    |   |                                         |              |                    |                          |                          |
| 10                      | <b>B009</b>        | Syrup Hazelnut                                               | $\mathbf{0}$        | 9.750                                                     | 9.360                  | 390                           | 48                             |                                                                          |                             |                   |          |             |                    |   |                                         |              |                    |                          |                          |
| 11                      | <b>B010</b>        | Syrup Vanilla                                                | $\Omega$            | 9.750                                                     | 9.360                  | 390                           | 48                             |                                                                          |                             |                   |          |             |                    |   |                                         |              |                    |                          |                          |
| 12                      | <b>B011</b>        | Syrup Caramel                                                | $\mathbf 0$         | 9.750                                                     | 9.360                  | 390                           | 48                             |                                                                          |                             |                   |          |             |                    |   |                                         |              |                    |                          |                          |
| 13                      | <b>B012</b>        | Syrup Lychee                                                 | $\mathbf{0}$        | 9.750                                                     | 9.255                  | 495                           | 37                             |                                                                          |                             |                   |          |             |                    |   |                                         |              |                    |                          |                          |
| 14                      | <b>B013</b>        | <b>Syrup Orange</b>                                          | $\mathbf 0$         | 3.750                                                     | 3.600                  | 150                           | 48                             |                                                                          |                             |                   |          |             |                    |   |                                         |              |                    |                          |                          |
| 15                      | <b>B014</b>        | <b>Syrup Blue</b>                                            | $\Omega$            | 12,000                                                    | 11.610                 | 390                           | 60                             |                                                                          |                             |                   |          |             |                    |   |                                         |              |                    |                          |                          |
| 16                      | <b>B015</b>        | <b>Syrup Peppermint</b>                                      | $\mathbf 0$         | 3.000                                                     | 2.835                  | 165                           | 34                             |                                                                          |                             |                   |          |             |                    |   |                                         |              |                    |                          |                          |
| 17                      | <b>B016</b>        | <b>Susu Kental Manis</b>                                     | $\mathbf{0}$        | 94.350                                                    | 91.830                 | 2.520                         | 73                             |                                                                          |                             |                   |          |             |                    |   |                                         |              |                    |                          |                          |
| 18                      | <b>B017</b>        | Ice Cream                                                    | $\bf{0}$            | 184.000                                                   | 175.600                | 8,400                         | 42                             |                                                                          |                             |                   |          |             |                    |   |                                         |              |                    |                          |                          |
| 19                      | <b>B018</b>        | Teh                                                          | $\Omega$            | 1.200                                                     | 1.185                  | 15                            | 158                            |                                                                          |                             |                   |          |             |                    |   |                                         |              |                    |                          |                          |
| 20                      | <b>B019</b>        | Soda                                                         | $\bf{0}$            | 2.040                                                     | 2.030                  | 10                            | 406                            |                                                                          |                             |                   |          |             |                    |   |                                         |              |                    |                          |                          |
| 21                      | <b>B020</b>        | <b>Buah Lemon</b>                                            | $\Omega$            | 27.500                                                    | 27,300                 | 200                           | 273                            |                                                                          |                             |                   |          |             |                    |   |                                         |              |                    |                          |                          |
| 22                      | <b>B021</b>        | Air Mineral                                                  | $\mathbf 0$         | 888                                                       | 886                    | $\overline{2}$                | 886                            |                                                                          |                             |                   |          |             |                    |   |                                         |              |                    |                          |                          |
| 23                      |                    |                                                              |                     |                                                           |                        |                               |                                |                                                                          |                             |                   |          |             |                    |   |                                         |              |                    |                          |                          |
| 24<br>-                 |                    |                                                              |                     |                                                           |                        |                               |                                |                                                                          |                             |                   |          |             |                    |   | <b>Activate Windows</b>                 |              |                    |                          | $\overline{\phantom{a}}$ |
|                         |                    | <b>BAHAN BAKU</b><br>Masuk                                   | Keluar              | $^{\circledR}$                                            |                        |                               |                                |                                                                          | $\frac{1}{2}$ $\frac{1}{2}$ |                   |          |             |                    |   | Go to Settings to activate Windows      |              |                    | $\overline{\phantom{a}}$ |                          |
| <b>READY</b>            | 幅                  |                                                              |                     |                                                           |                        |                               |                                |                                                                          |                             |                   |          |             |                    | 翢 | 圓                                       | m            |                    |                          | 100%                     |

Gambar 4. 25. Perintah Perhitungan Akhir

20. Masukan perintah perhitungan ITO untuk mengetahui perputaran yang terjadi selama periode yang telah ditentukan.

| lx ∄           | 6.777<br>я.                                       | $\overline{\phantom{a}}$              |                              | aplikasiFromInventory - Excel (Product Activation Failed)                   |                    |                                            |                                        | <b>TABLE TOOLS</b>         |                                  |                                            |         |                  |                   |                    |   |                                                    |              | $\overline{\mathbf{r}}$<br>不       | 冎                                                    |  |
|----------------|---------------------------------------------------|---------------------------------------|------------------------------|-----------------------------------------------------------------------------|--------------------|--------------------------------------------|----------------------------------------|----------------------------|----------------------------------|--------------------------------------------|---------|------------------|-------------------|--------------------|---|----------------------------------------------------|--------------|------------------------------------|------------------------------------------------------|--|
| <b>FILE</b>    | <b>HOME</b>                                       | <b>INSERT</b><br>PAGE LAYOUT          | <b>FORMULAS</b>              | DATA                                                                        | <b>REVIEW</b>      | VIEW                                       | <b>DEVELOPER</b>                       | DESIGN                     |                                  |                                            |         |                  |                   |                    |   |                                                    |              |                                    | Sign in                                              |  |
| ÷<br>Paste     | & Cut<br>En Copy +<br><sup>S</sup> Format Painter | Calibri<br>- 11<br>開<br>B I U         | A                            | $\equiv$<br>$\overrightarrow{A}$<br>$=$<br>$\equiv$<br>$\equiv$<br>$\equiv$ | $8 -$              | Wrap Text<br><b>任 H</b> 国 Merge & Center * |                                        | Number<br>$-96$<br>$\cdot$ | $\frac{6.0}{00}$ $\frac{00}{00}$ | N<br>Conditional Format as<br>Formatting * | Table ~ | Cell<br>Styles - | ÷.<br>m<br>Insert | ₩<br>Delete Format |   | ∑ AutoSum -<br>$\overline{\Psi}$ Fill -<br>Clear - | $A_{\nabla}$ | Sort & Find &<br>Filter * Select * |                                                      |  |
|                | Clipboard                                         | G.<br>Font                            |                              | G.                                                                          | Alignment          |                                            | $\overline{\mathbb{F}_M}$              | Number                     | $\overline{r}_2$                 |                                            | Styles  |                  |                   | Cells              |   |                                                    | Editing      |                                    | $\hat{\phantom{a}}$                                  |  |
| G2             |                                                   | fx                                    |                              | =[@Keluar]/(([@Awal]+[@Akhir])/2)                                           |                    |                                            |                                        |                            |                                  |                                            |         |                  |                   |                    |   |                                                    |              |                                    |                                                      |  |
|                |                                                   |                                       |                              |                                                                             |                    |                                            |                                        |                            |                                  |                                            |         |                  |                   |                    |   |                                                    |              |                                    |                                                      |  |
| 4<br>1.        | А<br>Kode Barang                                  | B<br><b>Nama</b><br>$\mathbf{v}$      | c<br>Awal $\overline{z}$     | D<br>Masuk -                                                                | Ε<br><b>Keluar</b> | F<br>Akhir <sup>2</sup>                    | G                                      |                            |                                  |                                            | K       |                  | M                 |                    | N | $\circ$                                            | p            | Q                                  | $\mathsf{R}$<br>≖                                    |  |
| $\overline{2}$ | <b>B001</b>                                       | Kopi Houseblend                       | $\bf{0}$                     | 248.000                                                                     | 246.040            | 1.960                                      | $\overline{110}$ $\overline{2}$<br>251 |                            |                                  |                                            |         |                  |                   |                    |   |                                                    |              |                                    |                                                      |  |
| 3              | <b>B002</b>                                       | Kopi Single Origin                    | $\Omega$                     | 55,100                                                                      | 54.480             | 620                                        | 176                                    |                            |                                  |                                            |         |                  |                   |                    |   |                                                    |              |                                    |                                                      |  |
| 4              | <b>B003</b>                                       | Fresh Milk                            | $\mathbf{0}$                 | 2.336.000                                                                   | 2.332.500          | 3,500                                      | 1.333                                  |                            |                                  | Data Masuk                                 |         |                  |                   |                    |   |                                                    |              |                                    |                                                      |  |
| 5              | <b>B004</b>                                       | Powder Matcha                         | $\mathbf{0}$                 |                                                                             |                    |                                            |                                        |                            |                                  |                                            |         |                  |                   |                    |   |                                                    |              |                                    |                                                      |  |
| 6              | <b>B005</b>                                       | Powder Purple                         | $\mathbf 0$                  | =[@Keluar]/(([@Awal]+[@Akhir])/2)                                           |                    |                                            |                                        |                            |                                  |                                            |         |                  |                   |                    |   |                                                    |              |                                    |                                                      |  |
| 7              | <b>B006</b>                                       | Powder Red Velvet                     | $\Omega$                     |                                                                             |                    |                                            |                                        |                            |                                  |                                            |         |                  |                   |                    |   |                                                    |              |                                    |                                                      |  |
| 8              | <b>B007</b>                                       | Powder Chocolate                      | $\mathbf{0}$                 | 57.000                                                                      | 52.600             | 4.400                                      | 24                                     |                            |                                  |                                            |         |                  |                   |                    |   |                                                    |              |                                    |                                                      |  |
| 9              | <b>B008</b>                                       | Powder Chorcoal                       | $\Omega$                     | 12,000                                                                      | 11.940             | 60                                         | 398                                    |                            |                                  | Data Keluar                                |         |                  |                   |                    |   |                                                    |              |                                    |                                                      |  |
| 10             | <b>B009</b>                                       | Syrup Hazelnut                        | $\mathbf{0}$                 | 9.750                                                                       | 9.360              | 390                                        | 48                                     |                            |                                  |                                            |         |                  |                   |                    |   |                                                    |              |                                    |                                                      |  |
| 11             | <b>B010</b>                                       | Syrup Vanilla                         | $\Omega$                     | 9.750                                                                       | 9.360              | 390                                        | 48                                     |                            |                                  |                                            |         |                  |                   |                    |   |                                                    |              |                                    |                                                      |  |
| 12             | <b>B011</b>                                       | Syrup Caramel                         | $\mathbf{0}$                 | 9.750                                                                       | 9.360              | 390                                        | 48                                     |                            |                                  |                                            |         |                  |                   |                    |   |                                                    |              |                                    |                                                      |  |
| 13             | <b>B012</b>                                       | Syrup Lychee                          | $\mathbf{0}$                 | 9.750                                                                       | 9.255              | 495                                        | 37                                     |                            |                                  |                                            |         |                  |                   |                    |   |                                                    |              |                                    |                                                      |  |
| 14             | <b>B013</b>                                       | Syrup Orange                          | $\mathbf{0}$                 | 3.750                                                                       | 3.600              | 150                                        | 48                                     |                            |                                  |                                            |         |                  |                   |                    |   |                                                    |              |                                    |                                                      |  |
| 15             | <b>B014</b>                                       | <b>Syrup Blue</b>                     | $\Omega$                     | 12,000                                                                      | 11.610             | 390                                        | 60                                     |                            |                                  |                                            |         |                  |                   |                    |   |                                                    |              |                                    |                                                      |  |
| 16             | <b>B015</b>                                       | Syrup Peppermint                      | $\mathbf{0}$                 | 3.000                                                                       | 2.835              | 165                                        | 34                                     |                            |                                  |                                            |         |                  |                   |                    |   |                                                    |              |                                    |                                                      |  |
| 17             | <b>B016</b><br><b>B017</b>                        | <b>Susu Kental Manis</b><br>Ice Cream | $\mathbf{0}$<br>$\mathbf{0}$ | 94.350<br>184,000                                                           | 91.830<br>175,600  | 2.520<br>8,400                             | 73<br>42                               |                            |                                  |                                            |         |                  |                   |                    |   |                                                    |              |                                    |                                                      |  |
| 18<br>19       | <b>B018</b>                                       | Teh                                   | $\Omega$                     | 1.200                                                                       | 1.185              | 15                                         | 158                                    |                            |                                  |                                            |         |                  |                   |                    |   |                                                    |              |                                    |                                                      |  |
| 20             | <b>B019</b>                                       | Soda                                  | $\mathbf 0$                  | 2.040                                                                       | 2.030              | 10                                         | 406                                    |                            |                                  |                                            |         |                  |                   |                    |   |                                                    |              |                                    |                                                      |  |
| 21             | <b>B020</b>                                       | <b>Buah Lemon</b>                     | $\Omega$                     | 27.500                                                                      | 27,300             | 200                                        | 273                                    |                            |                                  |                                            |         |                  |                   |                    |   |                                                    |              |                                    |                                                      |  |
| 22             | <b>B021</b>                                       | Air Mineral                           | $\mathbf{0}$                 | 888                                                                         | 886                | $\overline{2}$                             | 886                                    |                            |                                  |                                            |         |                  |                   |                    |   |                                                    |              |                                    |                                                      |  |
| 23             |                                                   |                                       |                              |                                                                             |                    |                                            |                                        |                            |                                  |                                            |         |                  |                   |                    |   |                                                    |              |                                    |                                                      |  |
| 24             |                                                   |                                       |                              |                                                                             |                    |                                            |                                        |                            |                                  |                                            |         |                  |                   |                    |   | <b>Activate Windows</b>                            |              |                                    |                                                      |  |
|                |                                                   | <b>BAHAN BAKU</b><br>Masuk            | Keluar                       | $\bigoplus$                                                                 |                    |                                            |                                        |                            |                                  | $\frac{1}{2}$ $\frac{1}{2}$                |         |                  |                   |                    |   | Go to Settings to activate Windows                 |              |                                    | $\overline{\phantom{a}}$<br>$\overline{\phantom{a}}$ |  |
| <b>READY</b>   | 制                                                 |                                       |                              |                                                                             |                    |                                            |                                        |                            |                                  |                                            |         |                  |                   |                    |   | 冊<br>圓                                             | m            |                                    | 100%                                                 |  |

Gambar 4. 26. Perintah Perhitungan ITO

21. Berikut cara menyimpan (*Save*) form yang telah dibuat.

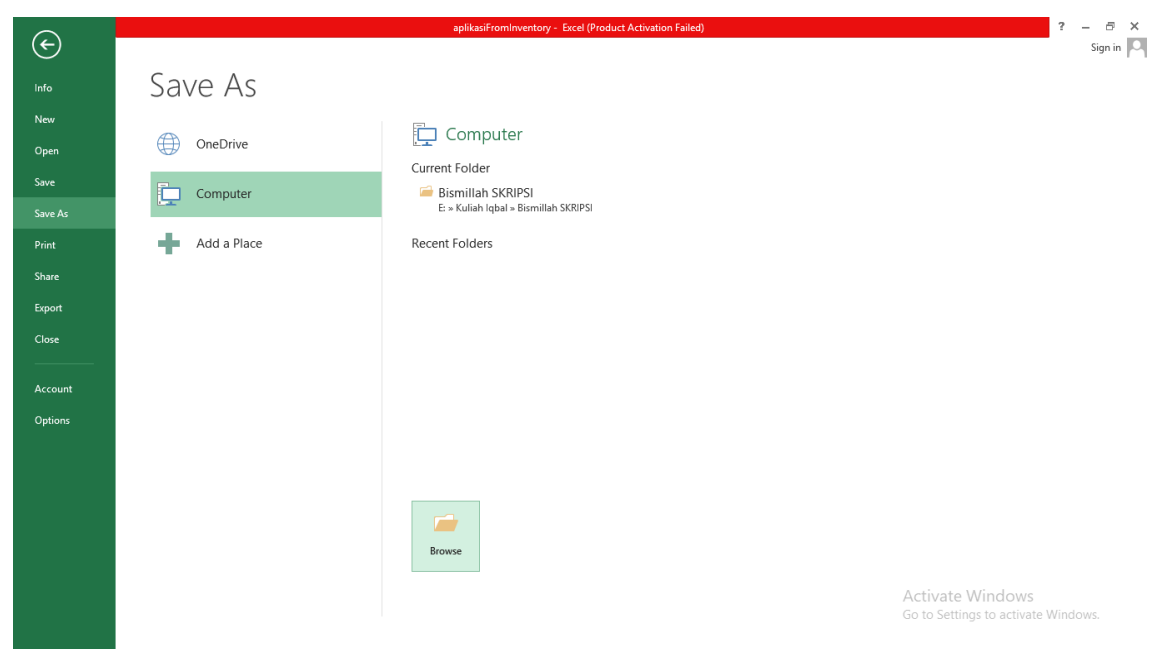

Klik File Ribbon lalu pilih Save as

Gambar 4. 27. *Save File*

Setelah itu ganti *Save as Type:* yang dilingkari merah dengan *Excel Macro-Enabled Workbook*

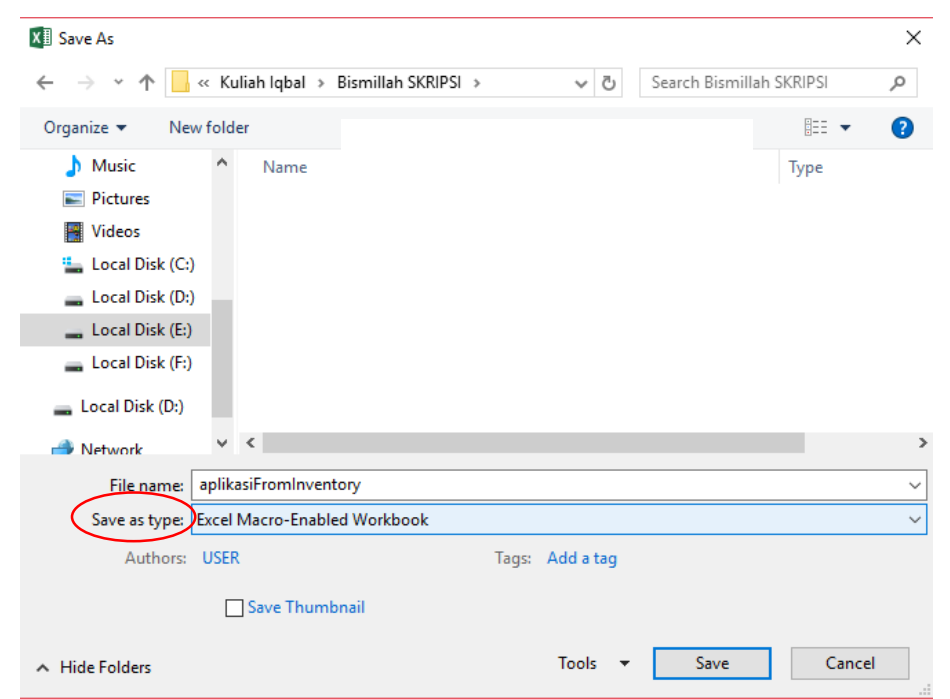

Gambar 4. 28. *Save as Type*

21. Berikut cara penyelesaian apabila form tidak bisa dijalankan.

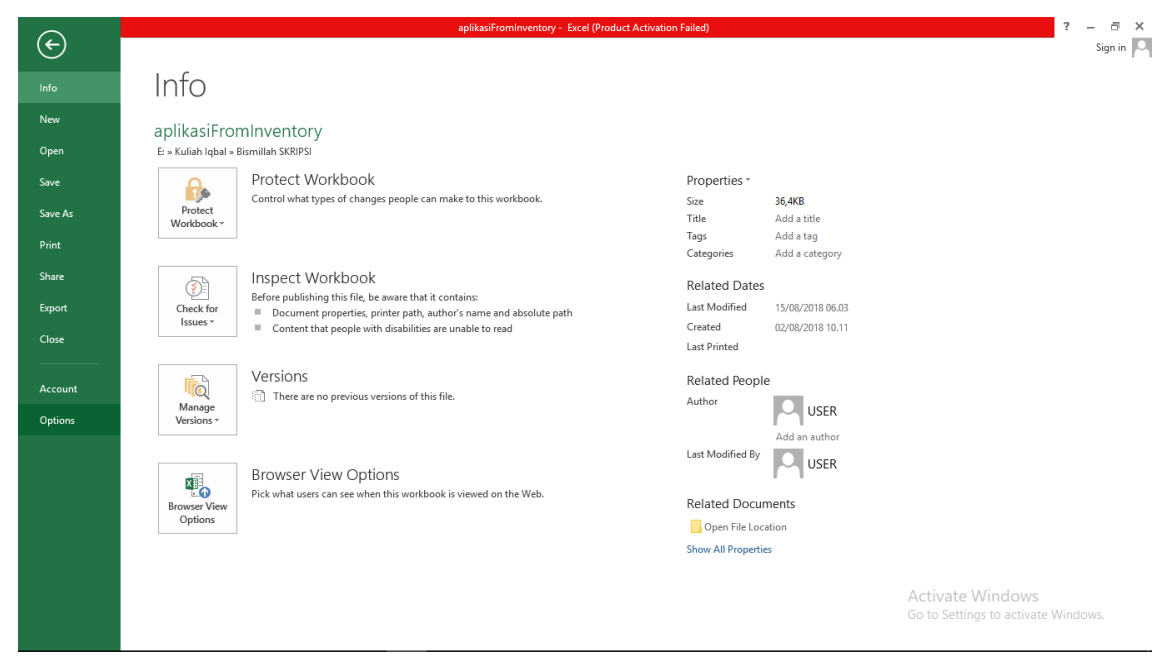

Klik *File Ribbon* lalu pilih *Option*

Gambar 4. 29. *Option Trust Center*

Kemudian pilih *Trust Center* dan klik *Trust Center Settings...*

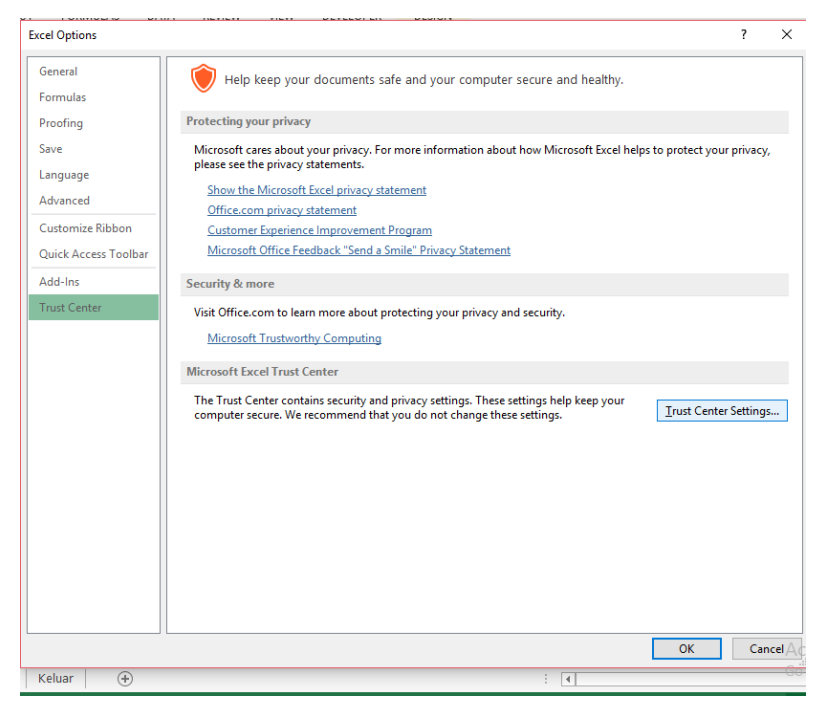

Gambar 4. 30. *Trust Center Settings*

Lalu setelah masuk ke *Trust Center Settings...*, klik *Marco Settings* lalu pilih *Disable all macros with notification* dan centang *Trust Access to the VBA project model*. Setelah itu klik *Ok*.

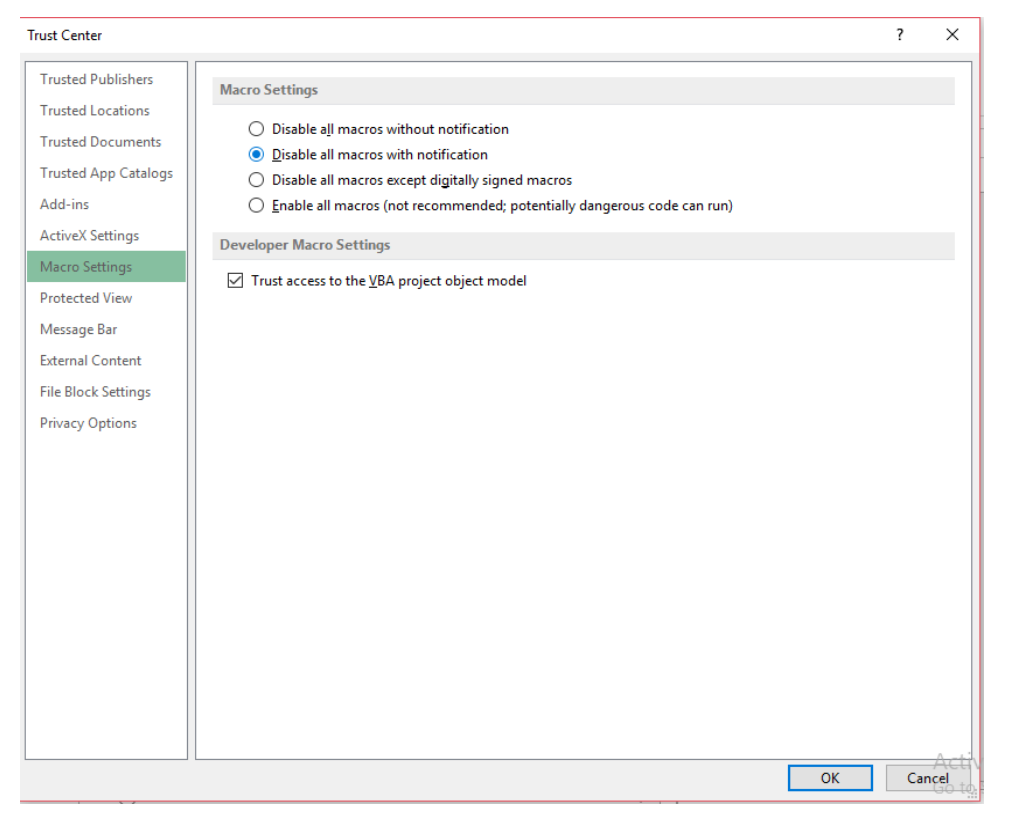

Gambar 4. 31. *Macro Setting*